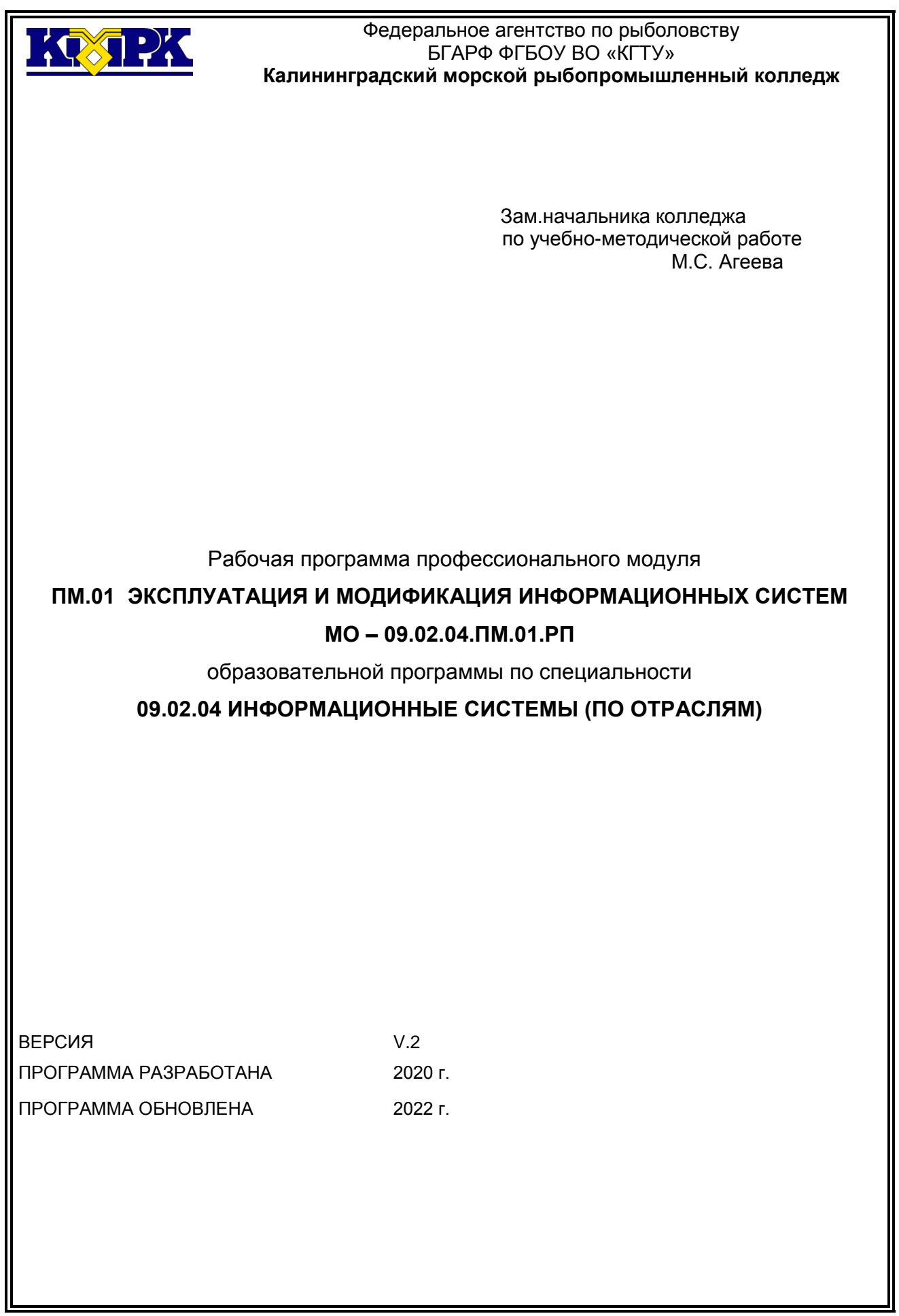

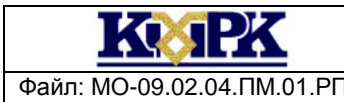

КМРК БГАРФ ФГБОУ ВО «КГТУ» Файл: МО-09.02.04.ПМ.01.РП ЭКСПЛУАТАЦИЯ И МОДИФИКАЦИЯ ИНФОРМАЦИОННЫХ СИСТЕМ С. 2/43

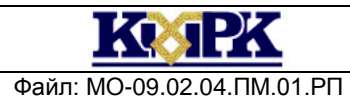

Файл: МО-09.02.04.ПМ.01.РП ЭКСПЛУАТАЦИЯ И МОДИФИКАЦИЯ ИНФОРМАЦИОННЫХ СИСТЕМ С. 3/43

### **СОДЕРЖАНИЕ**

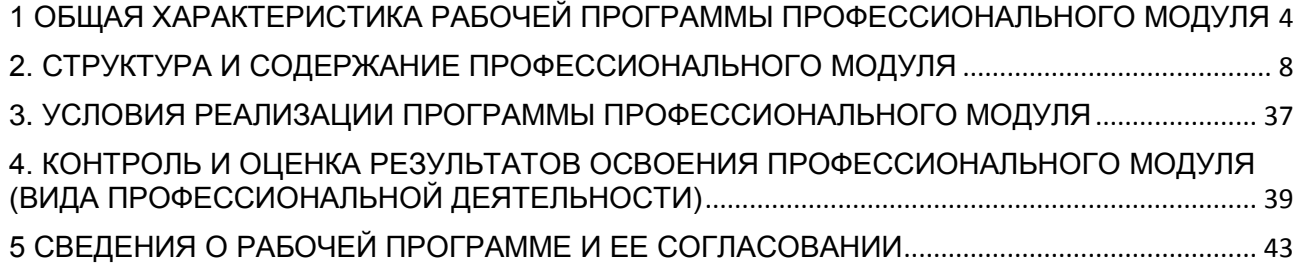

Файл: МО-09.02.04.ПМ.01.РП ЭКСПЛУАТАЦИЯ И МОДИФИКАЦИЯ ИНФОРМАЦИОННЫХ СИСТЕМ С. 4/43

### <span id="page-3-0"></span>1 ОБЩАЯ ХАРАКТЕРИСТИКА РАБОЧЕЙ ПРОГРАММЫ ПРОФЕССИОНАЛЬНОГО МОДУЛЯ

#### **«ПМ.01 ЭКСПЛУАТАЦИЯ И МОДИФИКАЦИЯ ИНФОРМАЦИОННЫХ СИСТЕМ»**

#### **1.1. Цель и планируемые результаты освоения профессионального модуля**

В результате изучения профессионального модуля обучающийся должен освоить основной вид деятельности Эксплуатация и модификация информационных систем и соответствующие ему общие компетенции и профессиональные компетенции:

#### 1.1.1. Перечень общих компетенций

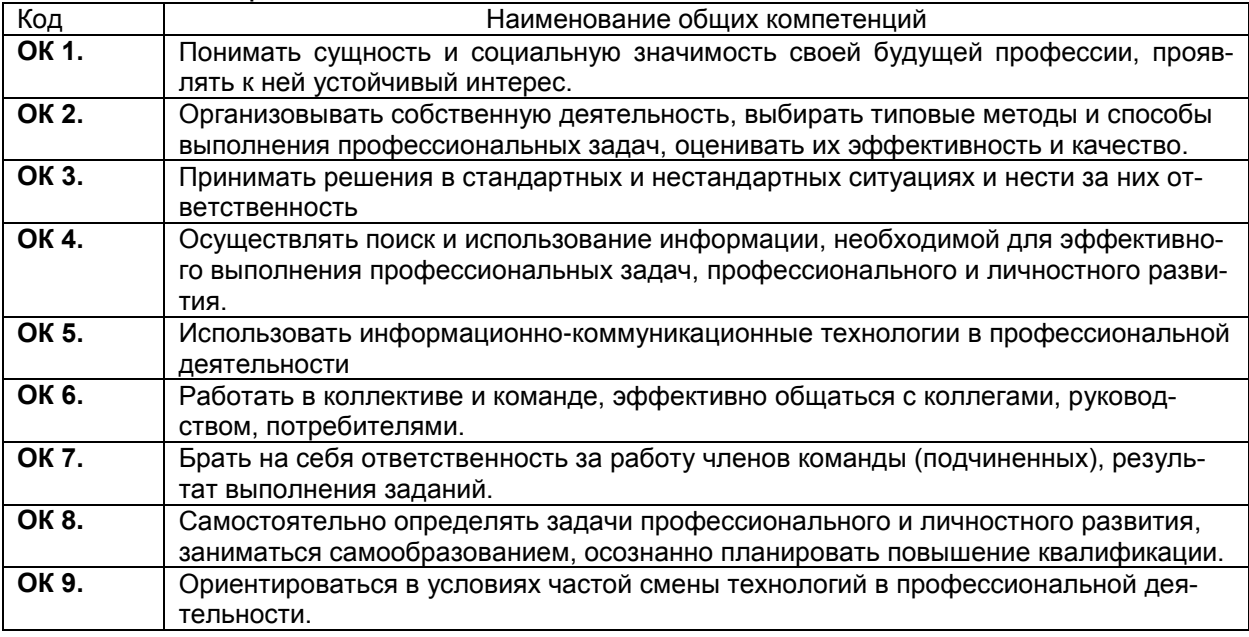

#### 1.1.2. *Перечень профессиональных компетенций*

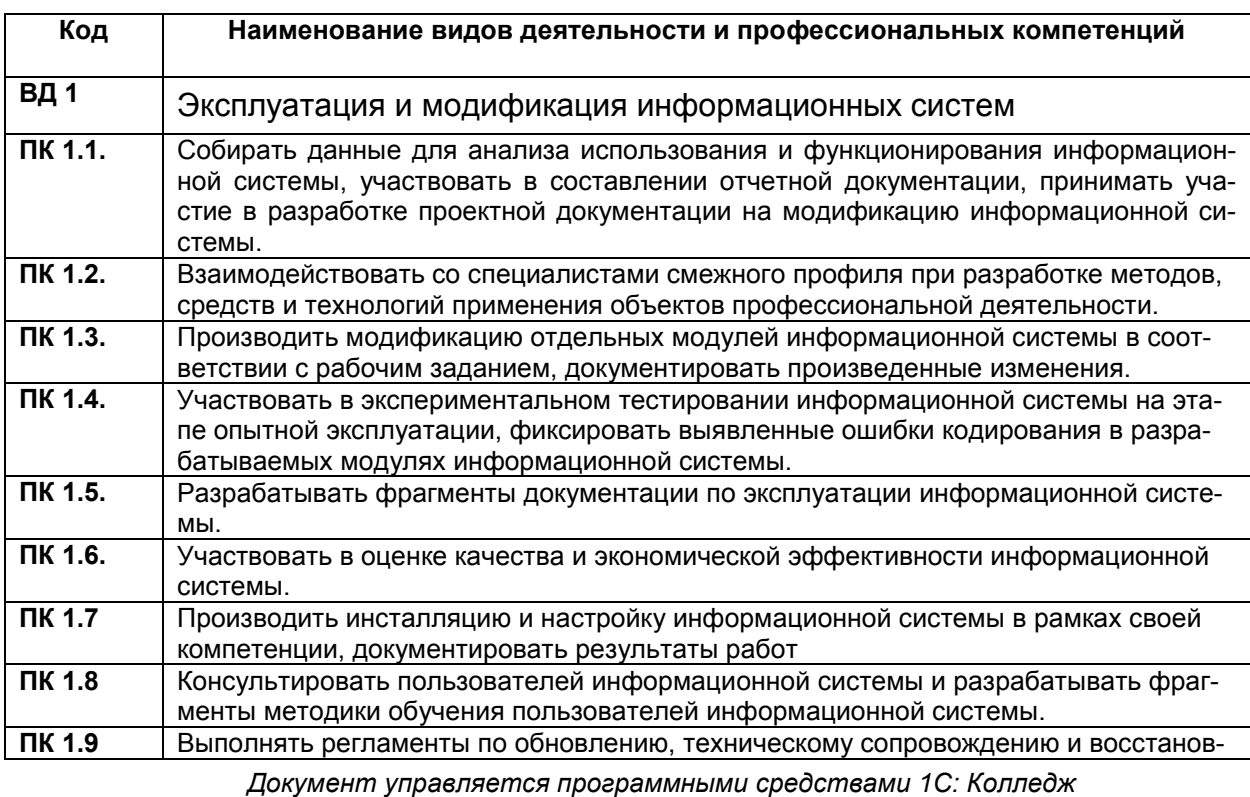

*Проверь актуальность версии по оригиналу, хранящемуся в 1С: Колледж*

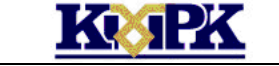

Файл: МО-09.02.04.ПМ.01.РП ЭКСПЛУАТАЦИЯ И МОДИФИКАЦИЯ ИНФОРМАЦИОННЫХ СИСТЕМ С. 5/43

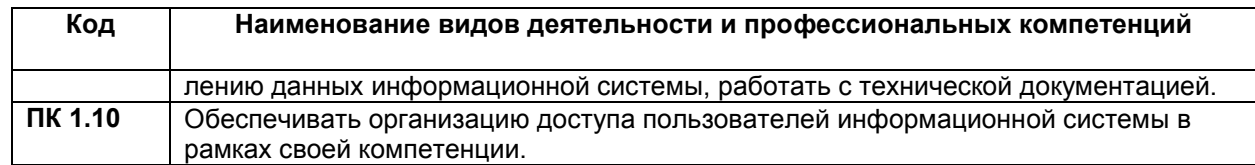

### 1.1.3. В результате освоения профессионального модуля обучающийся должен:

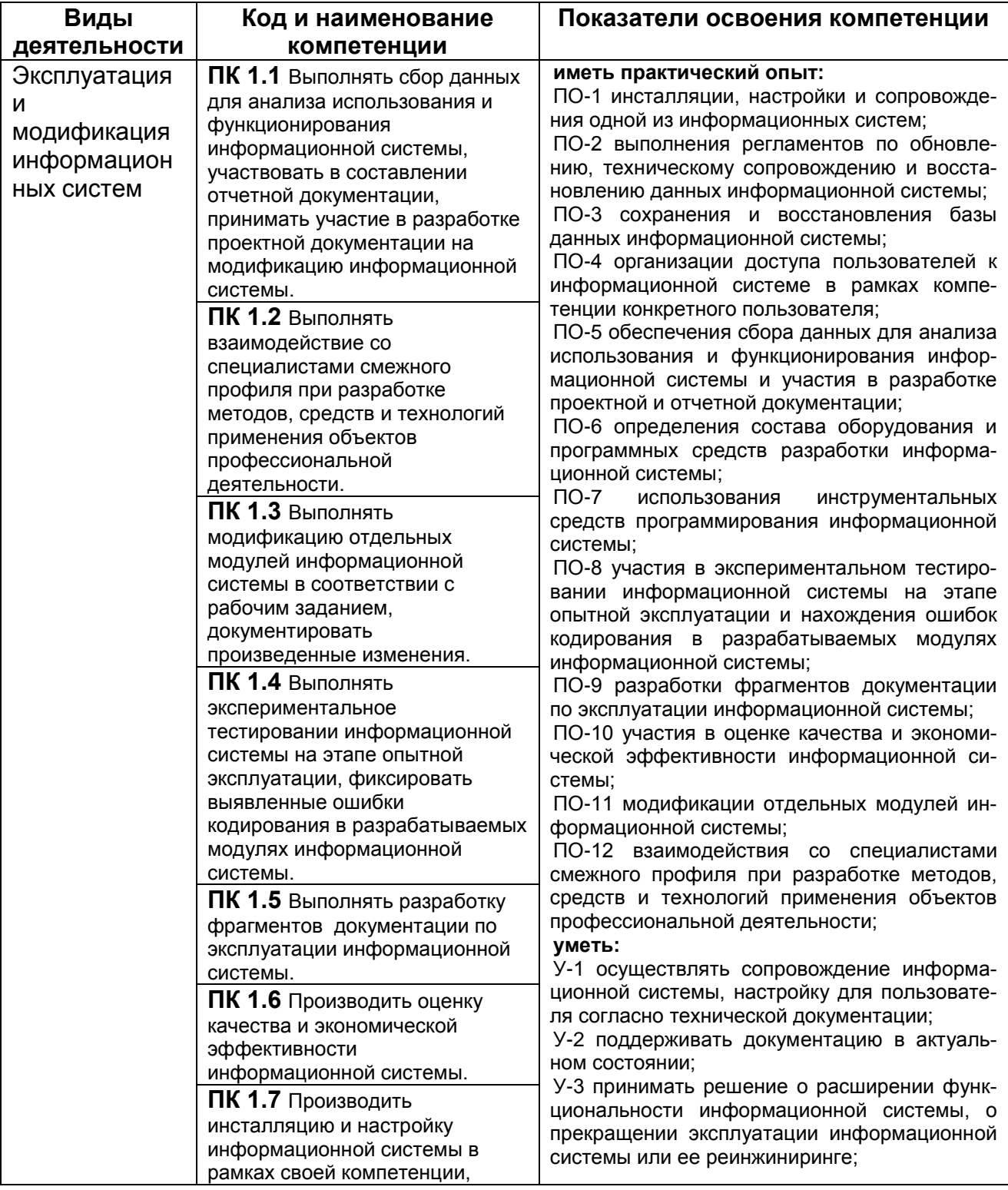

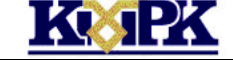

Файл: МО-09.02.04.ПМ.01.РП ЭКСПЛУАТАЦИЯ И МОДИФИКАЦИЯ ИНФОРМАЦИОННЫХ СИСТЕМ С. 6/43

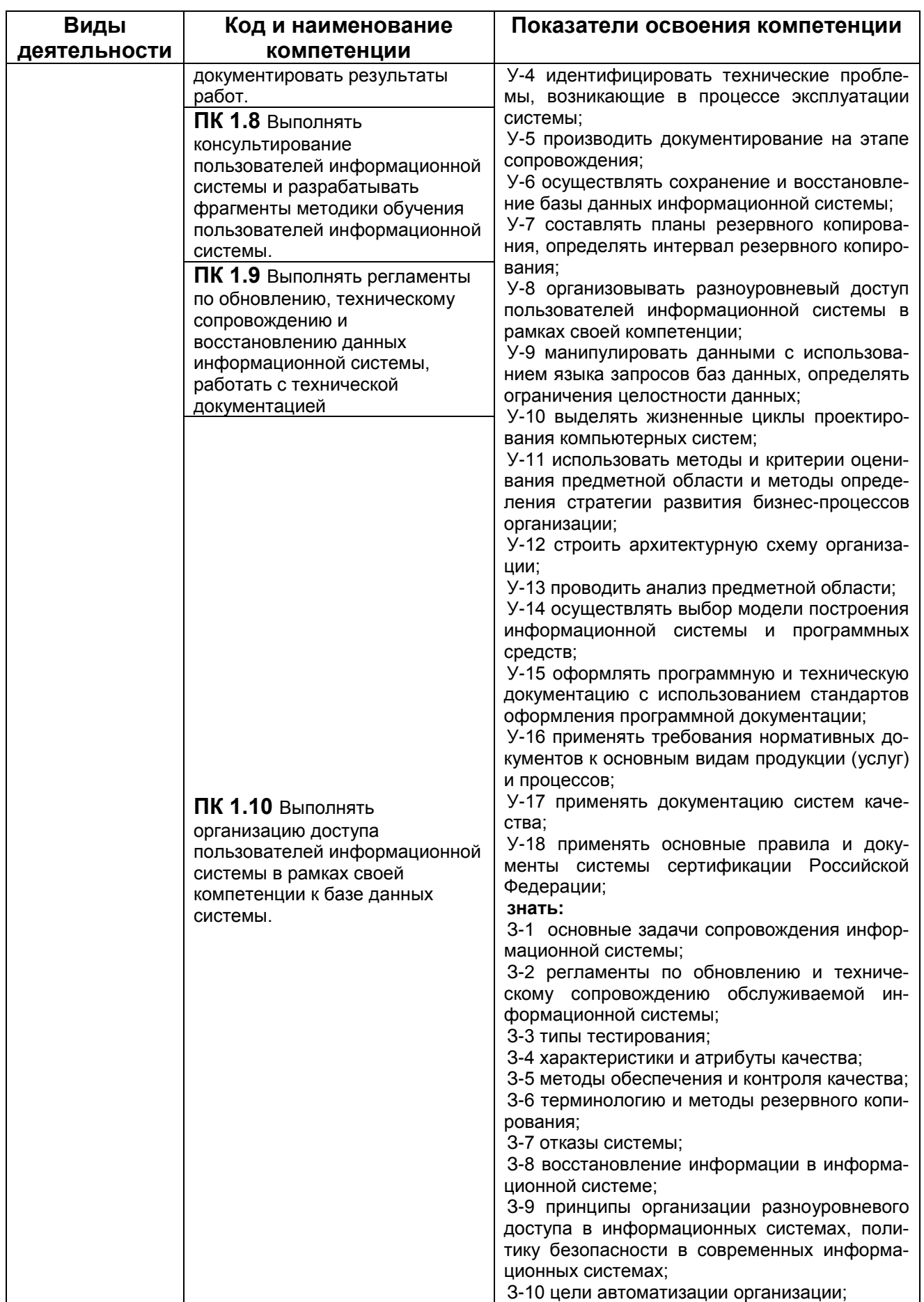

Файл: МО-09.02.04.ПМ.01.РП ЭКСПЛУАТАЦИЯ И МОДИФИКАЦИЯ ИНФОРМАЦИОННЫХ СИСТЕМ С. 7/43

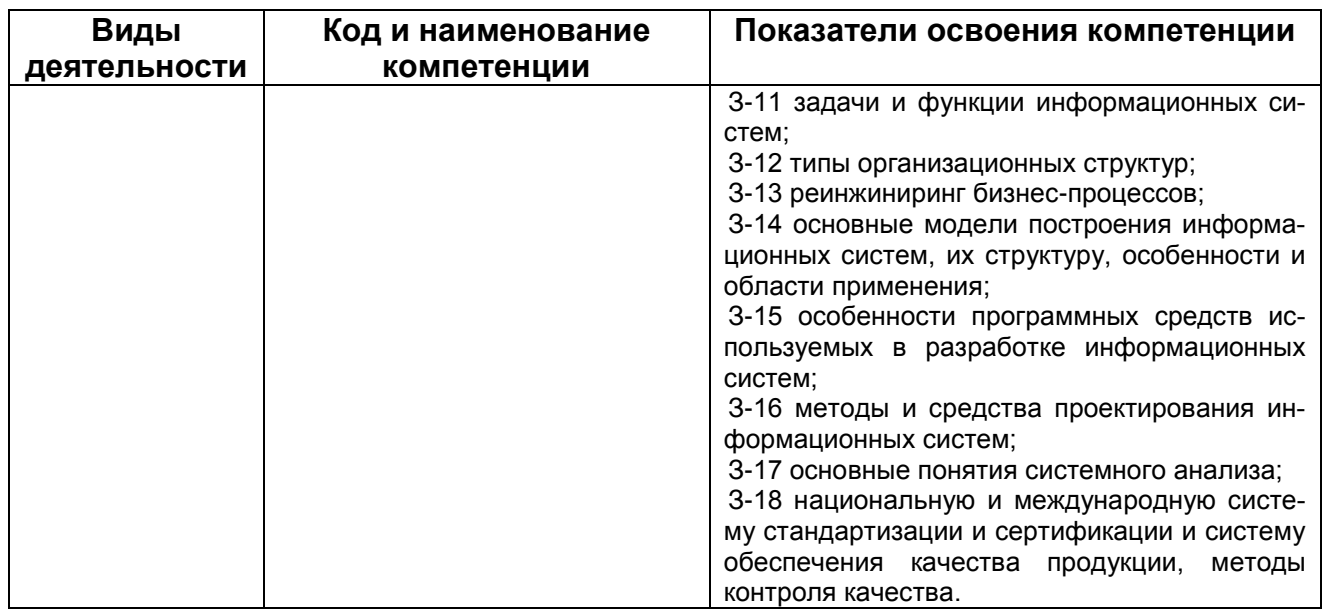

1.1.4 В рамках профессионального модуля у обучающихся формируются следующие личностные результаты:

Перечень личностных результатов, формированию которых способствует про-

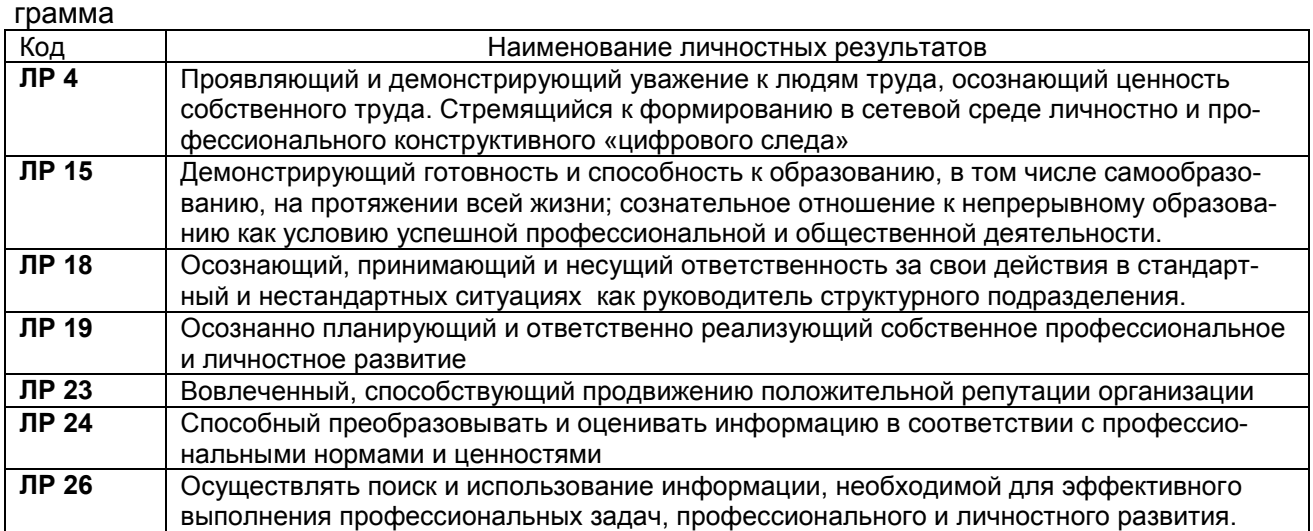

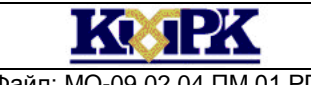

Файл: МО-09.02.04.ПМ.01.РП ЭКСПЛУАТАЦИЯ И МОДИФИКАЦИЯ ИНФОРМАЦИОННЫХ СИСТЕМ С. 8/43

### 2. СТРУКТУРА И СОДЕРЖАНИЕ ПРОФЕССИОНАЛЬНОГО МОДУЛЯ

### 2.1. Структура профессионального модуля

<span id="page-7-0"></span>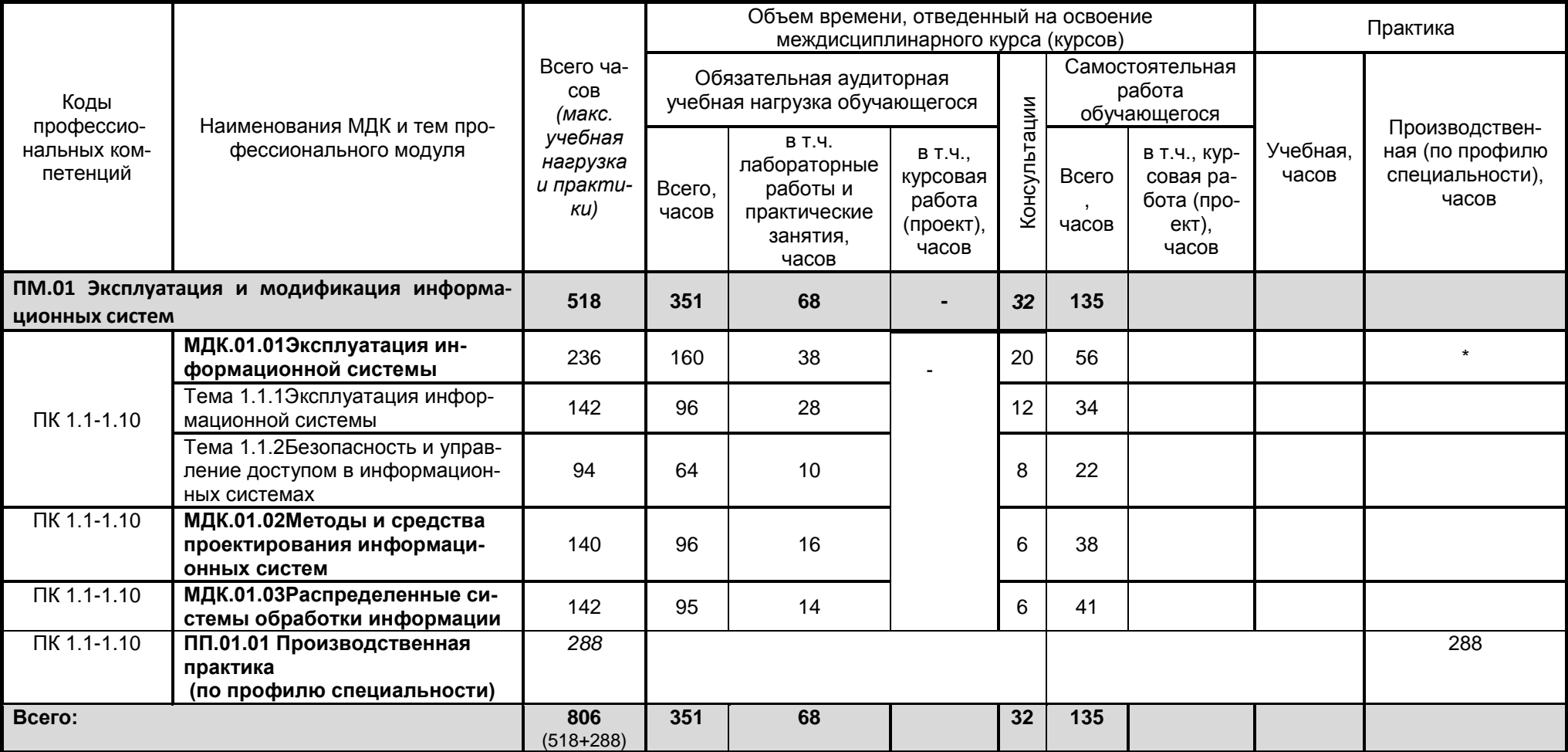

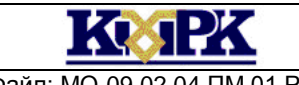

Файл: МО-09.02.04.ПМ.01.РП ЭКСПЛУАТАЦИЯ И МОДИФИКАЦИЯ ИНФОРМАЦИОННЫХ СИСТЕМ С. 9/43

### 2.2. Содержание обучения по профессиональному модулю

2.2.1 Содержание обучения по учебному циклу профессионального модуля:

МДК.01.01 Эксплуатация информационной системы Тема 1.1.1 Эксплуатация информационной системы

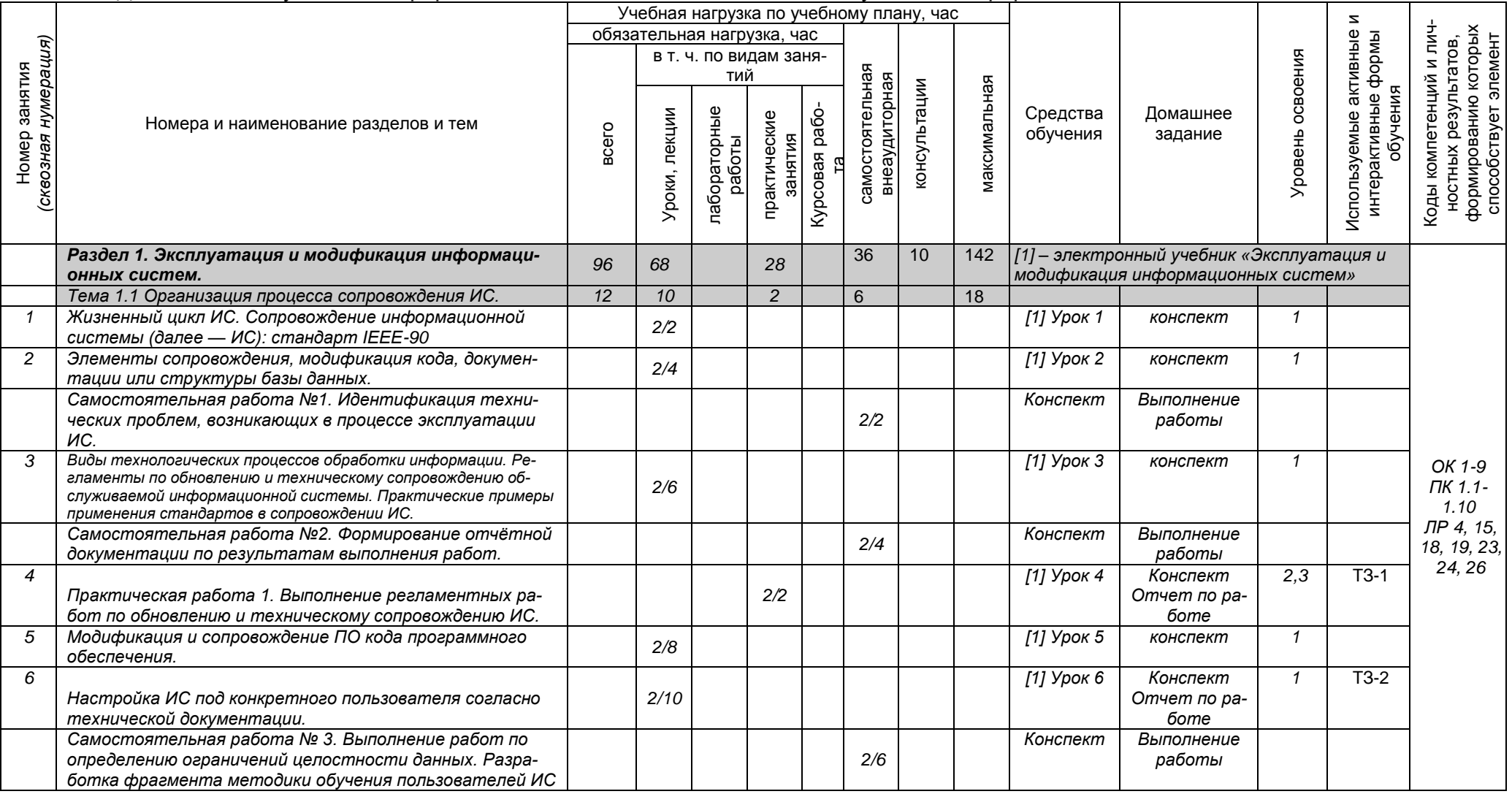

*Документ управляется программными средствами 1С: Колледж*

*Проверь актуальность версии по оригиналу, хранящемуся в 1С: Колледж*

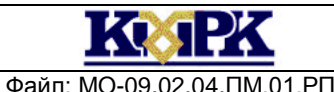

### Файл: МО-09.02.04.ПМ.01.РП ЭКСПЛУАТАЦИЯ И МОДИФИКАЦИЯ ИНФОРМАЦИОННЫХ СИСТЕМ С. 10/43

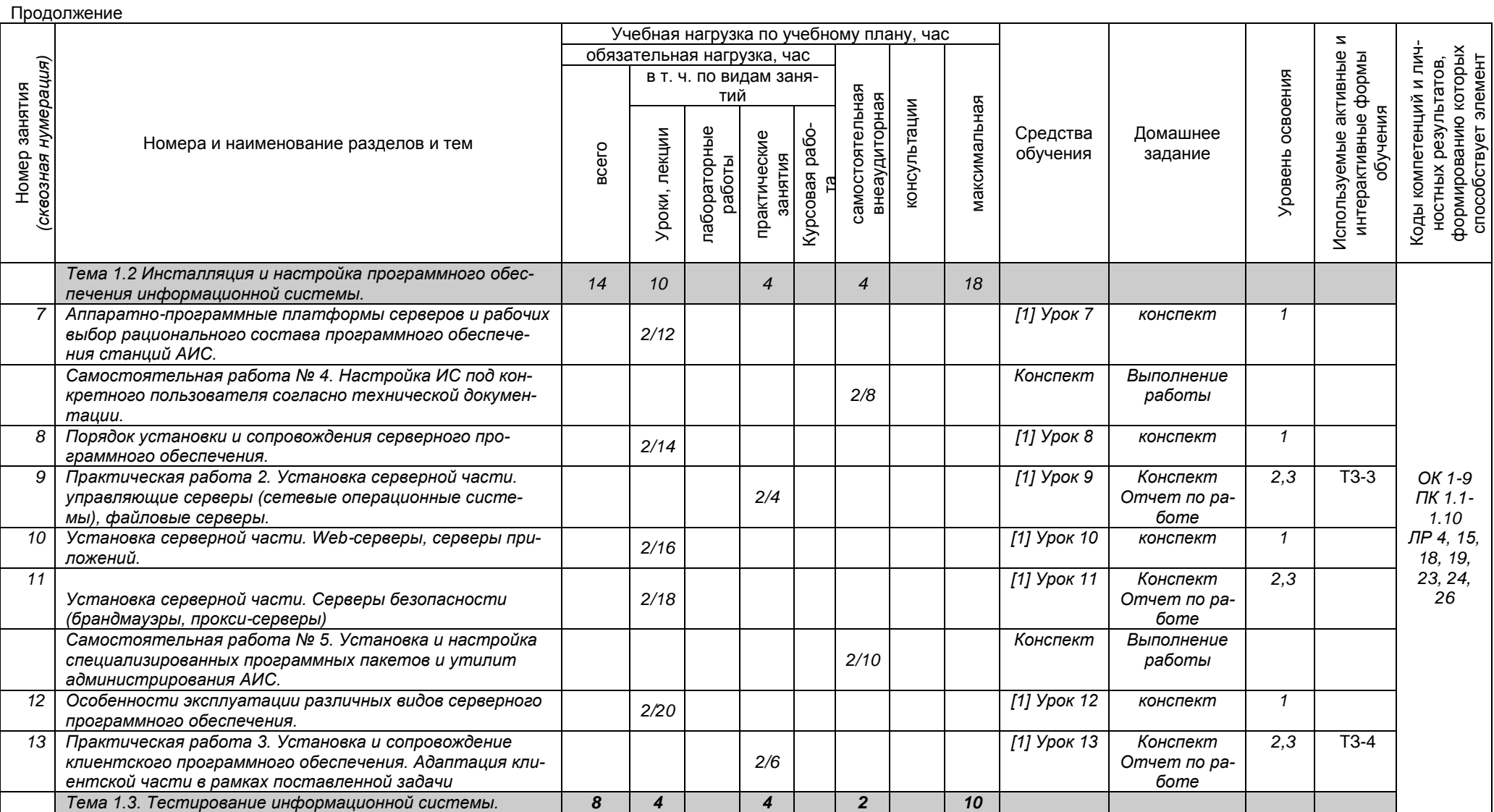

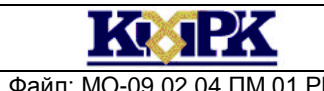

#### Файл: МО-09.02.04.ПМ.01.РП ЭКСПЛУАТАЦИЯ И МОДИФИКАЦИЯ ИНФОРМАЦИОННЫХ СИСТЕМ С. 11/43

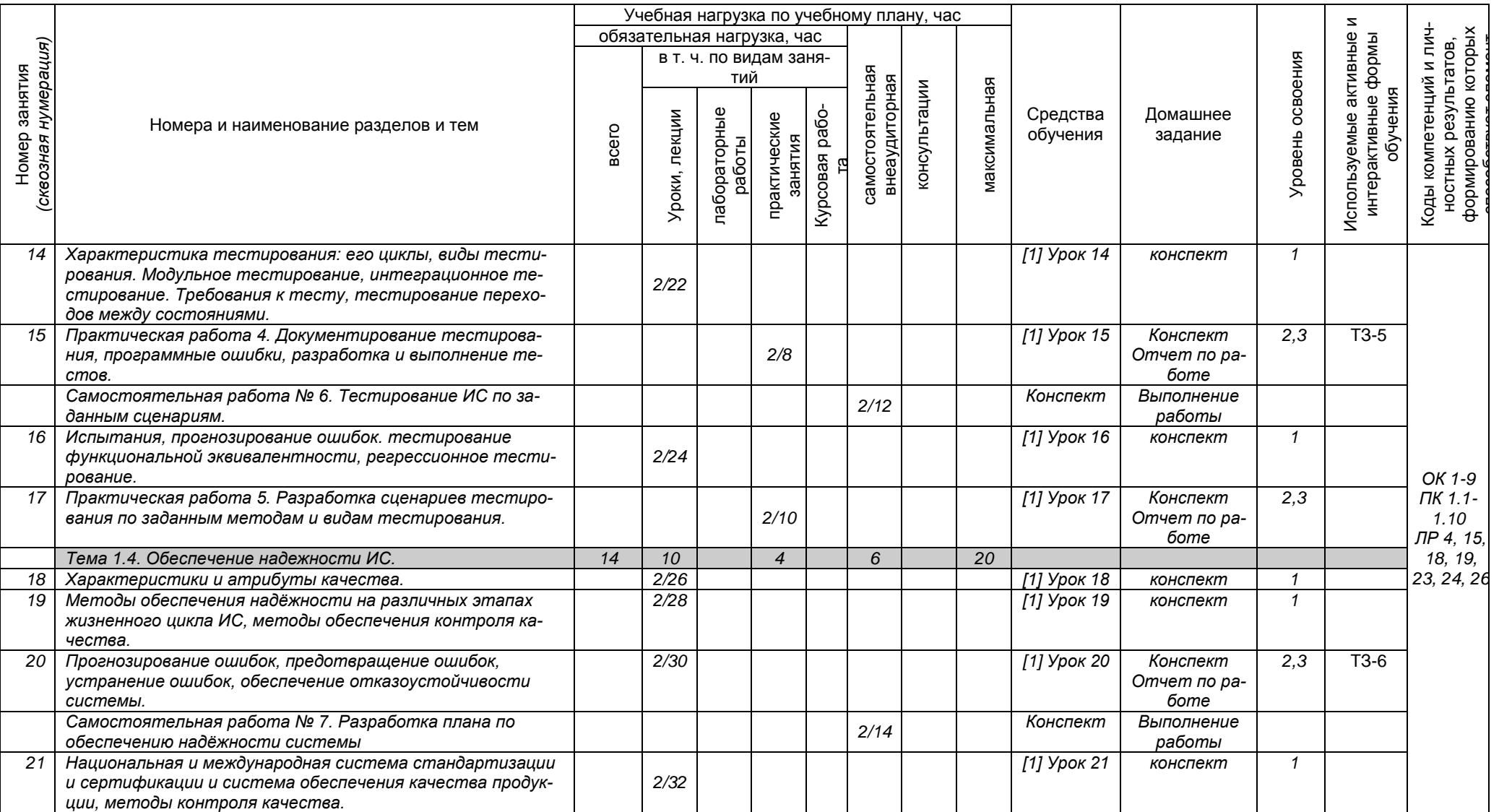

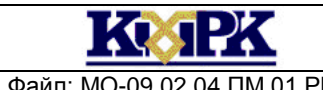

#### Файл: МО-09.02.04.ПМ.01.РП ЭКСПЛУАТАЦИЯ И МОДИФИКАЦИЯ ИНФОРМАЦИОННЫХ СИСТЕМ С. 12/43

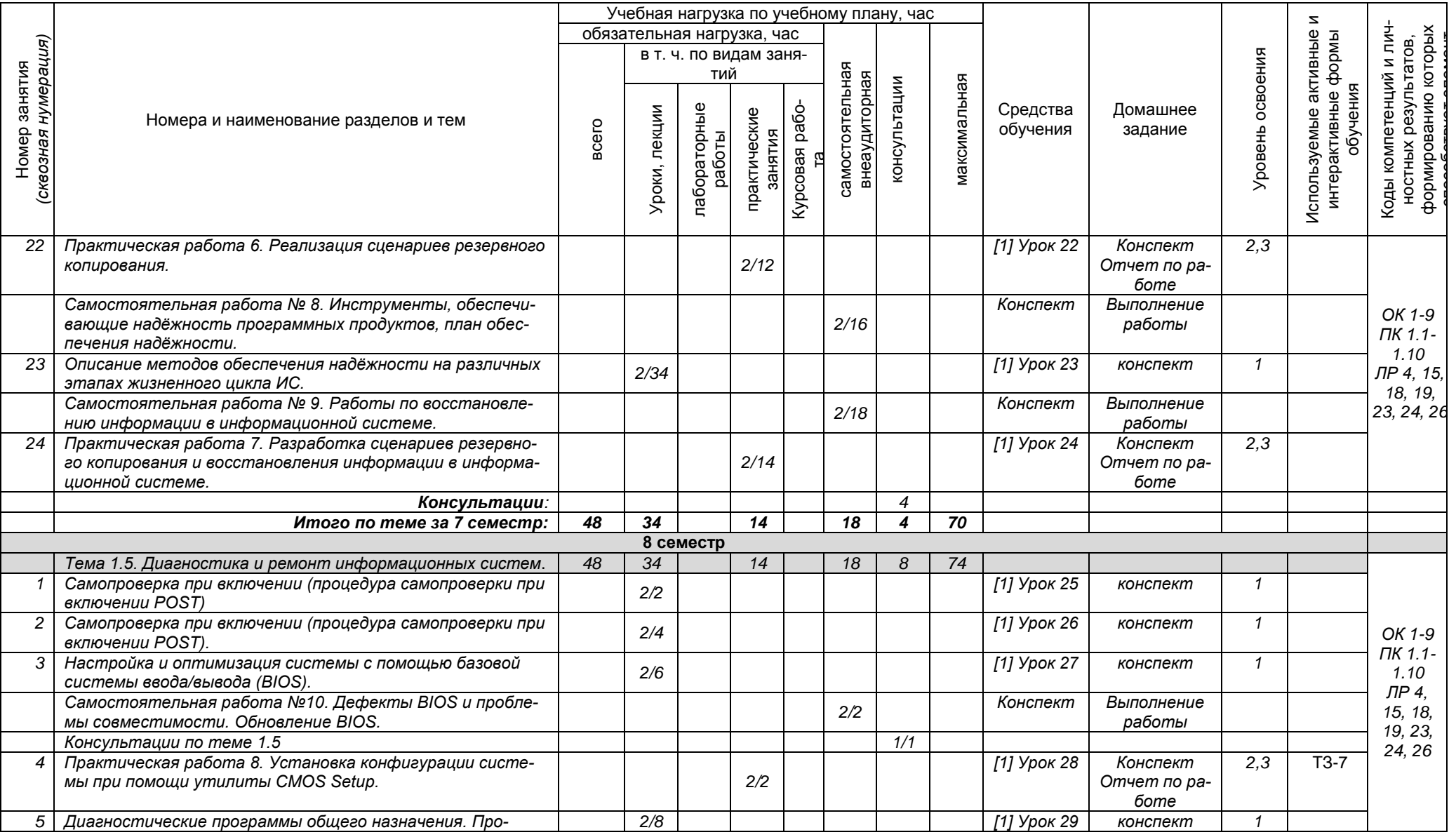

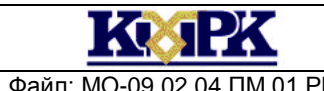

#### Файл: МО-09.02.04.ПМ.01.РП ЭКСПЛУАТАЦИЯ И МОДИФИКАЦИЯ ИНФОРМАЦИОННЫХ СИСТЕМ С. 13/43

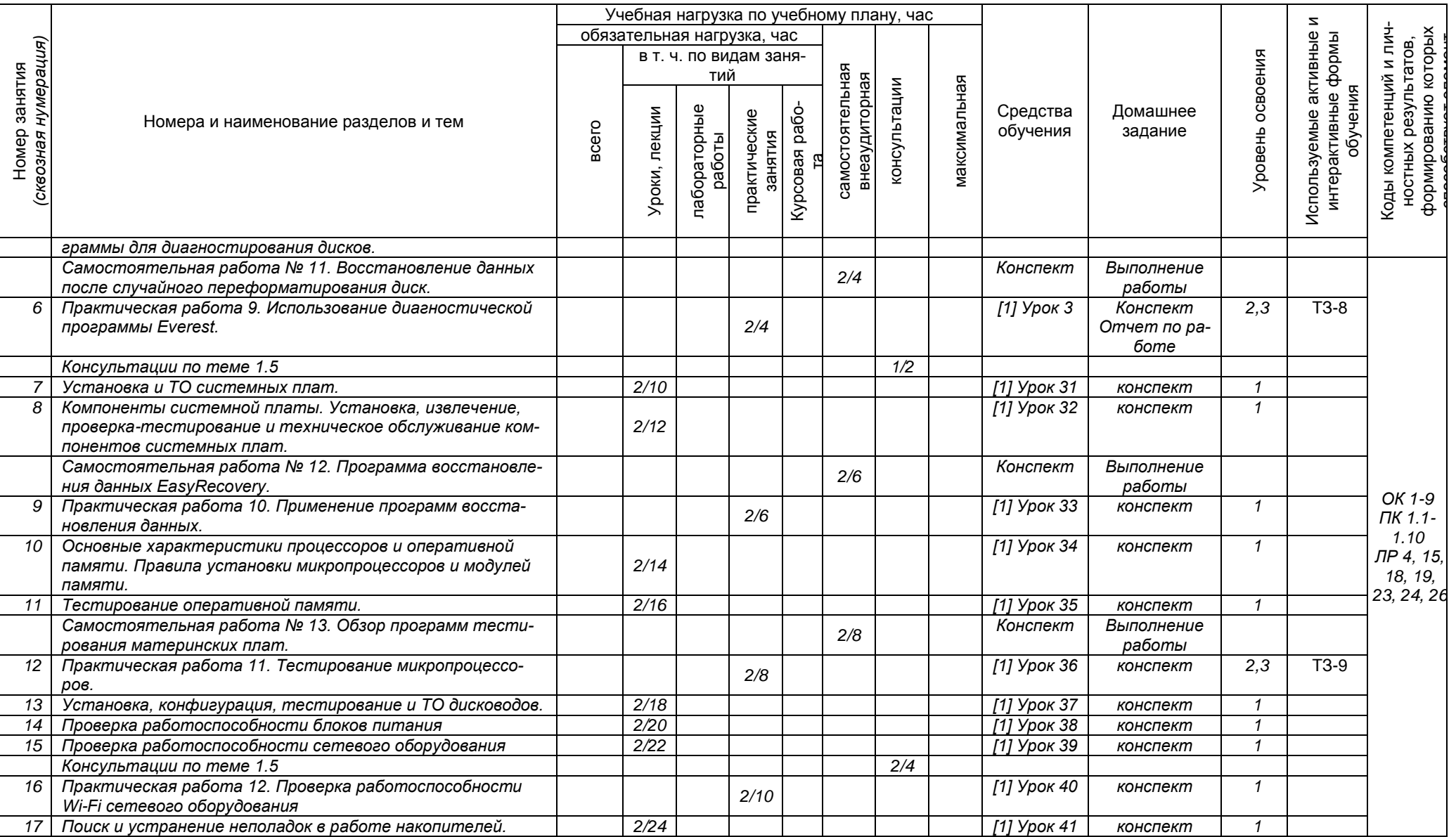

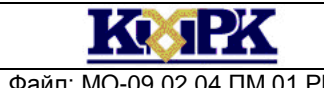

#### Файл: МО-09.02.04.ПМ.01.РП ЭКСПЛУАТАЦИЯ И МОДИФИКАЦИЯ ИНФОРМАЦИОННЫХ СИСТЕМ С. 14/43

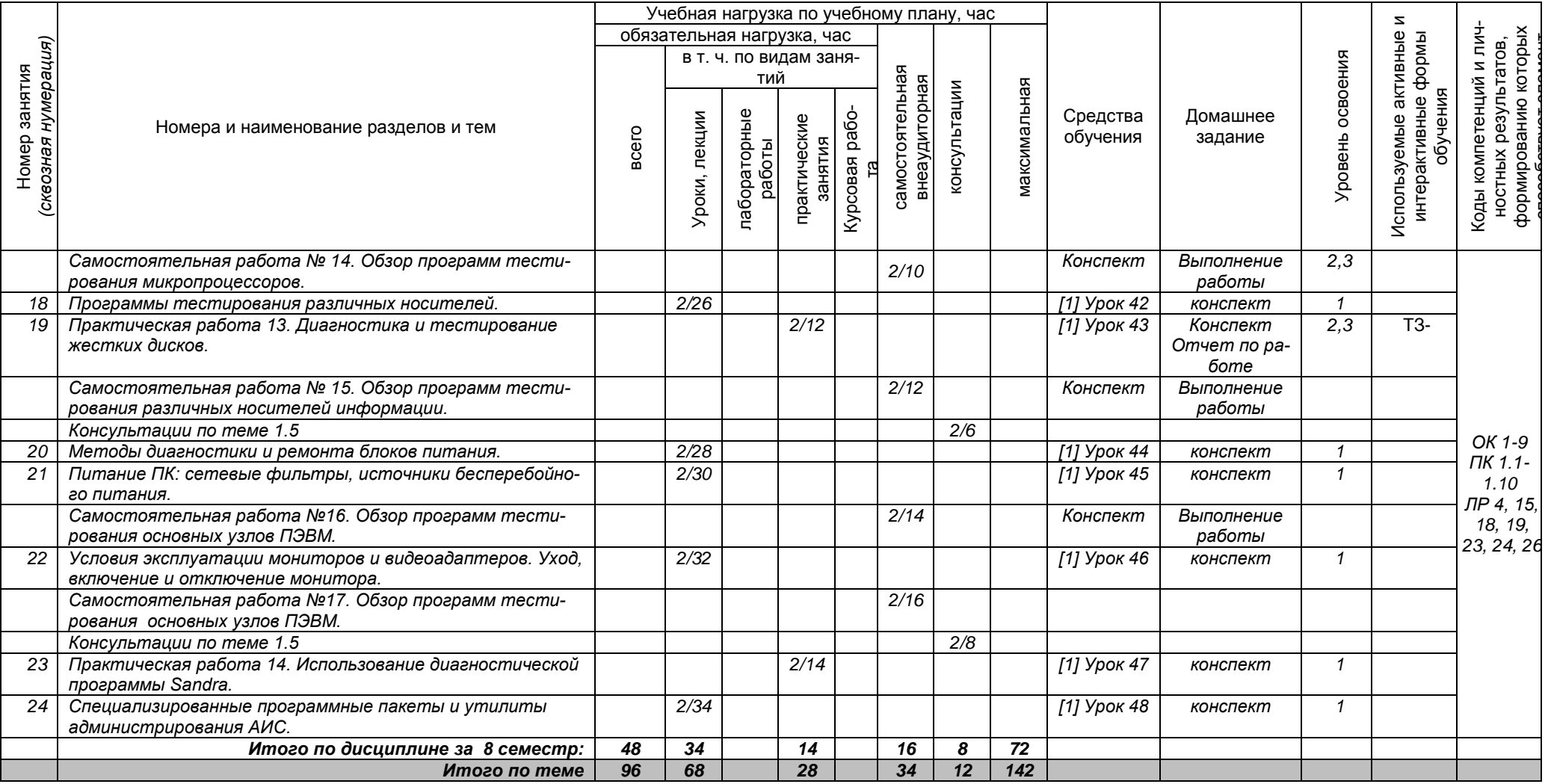

Сокращения, используемые при планировании: ТЗ - Творческие задания, ИЛ - интерактивная лекция, Д - Дискуссия Удельный вес занятий в активных и интерактивных формах = 9 занятий (10%)

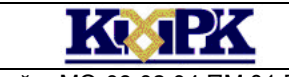

Файл: МО-09.02.04.ПМ.01.РП ЭКСПЛУАТАЦИЯ И МОДИФИКАЦИЯ ИНФОРМАЦИОННЫХ СИСТЕМ С. 15/43

### Тема 1.1.2 Безопасность и управление доступом в информационных системах

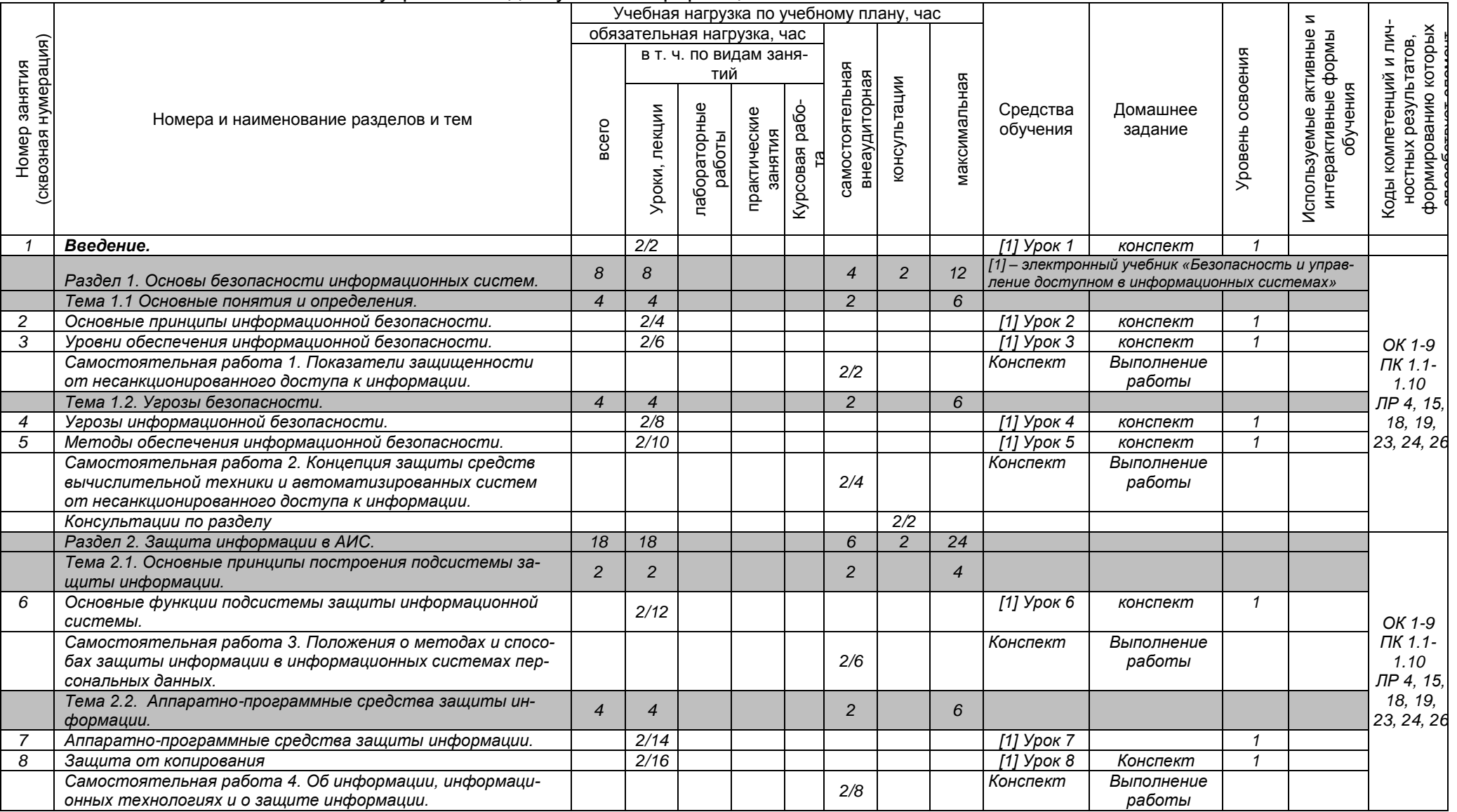

*Документ управляется программными средствами 1С: Колледж*

*Проверь актуальность версии по оригиналу, хранящемуся в 1С: Колледж*

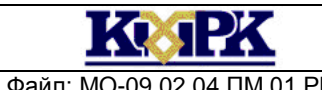

#### Файл: МО-09.02.04.ПМ.01.РП ЭКСПЛУАТАЦИЯ И МОДИФИКАЦИЯ ИНФОРМАЦИОННЫХ СИСТЕМ С. 16/43

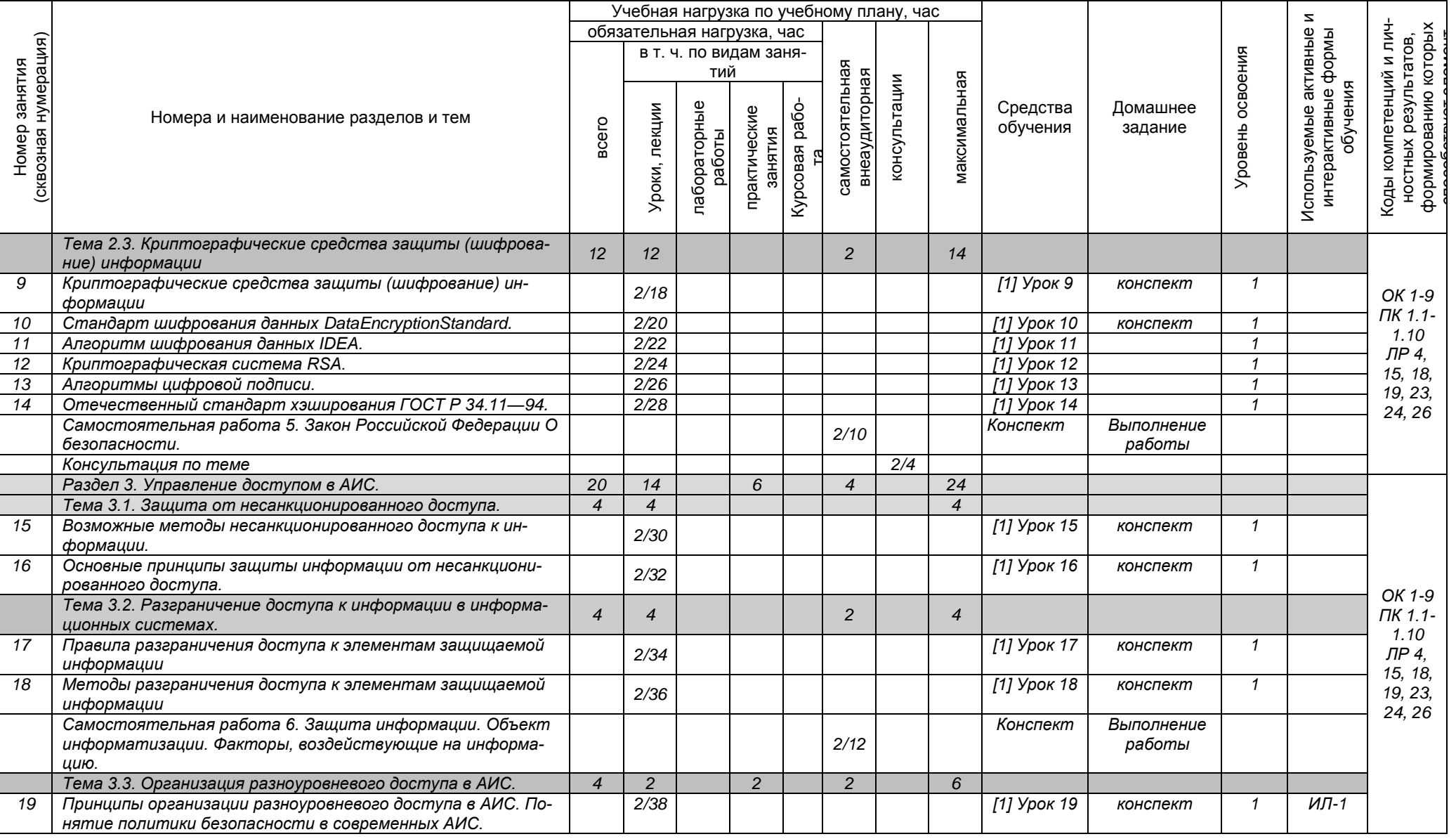

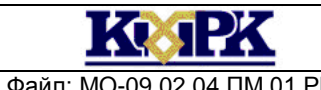

#### Файл: МО-09.02.04.ПМ.01.РП ЭКСПЛУАТАЦИЯ И МОДИФИКАЦИЯ ИНФОРМАЦИОННЫХ СИСТЕМ С. 17/43

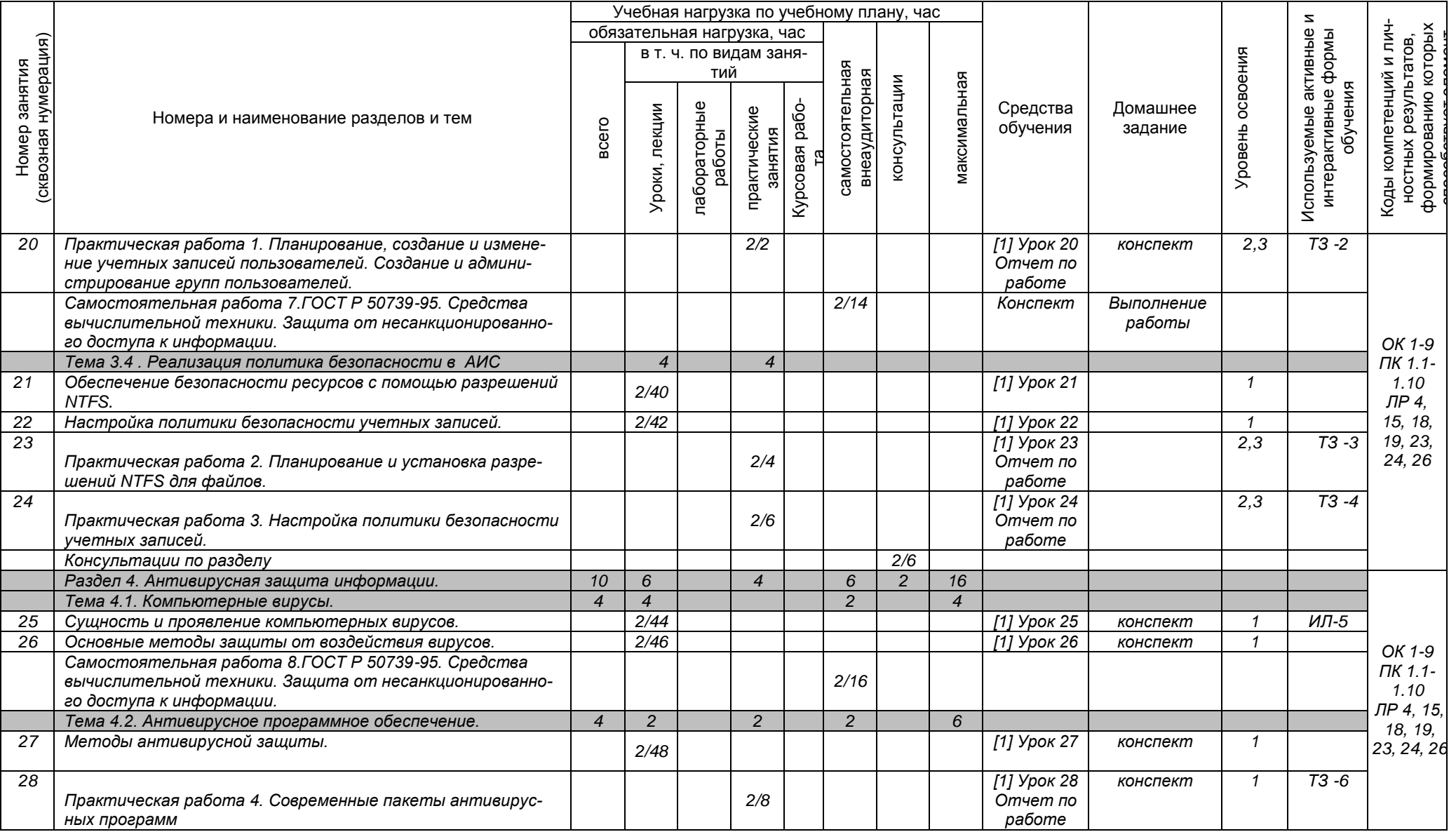

*Документ управляется программными средствами 1С: Колледж*

*Проверь актуальность версии по оригиналу, хранящемуся в 1С: Колледж*

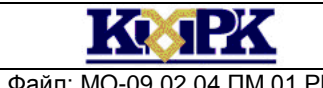

#### Файл: МО-09.02.04.ПМ.01.РП ЗКСПЛУАТАЦИЯ И МОДИФИКАЦИЯ ИНФОРМАЦИОННЫХ СИСТЕМ С. 18/43

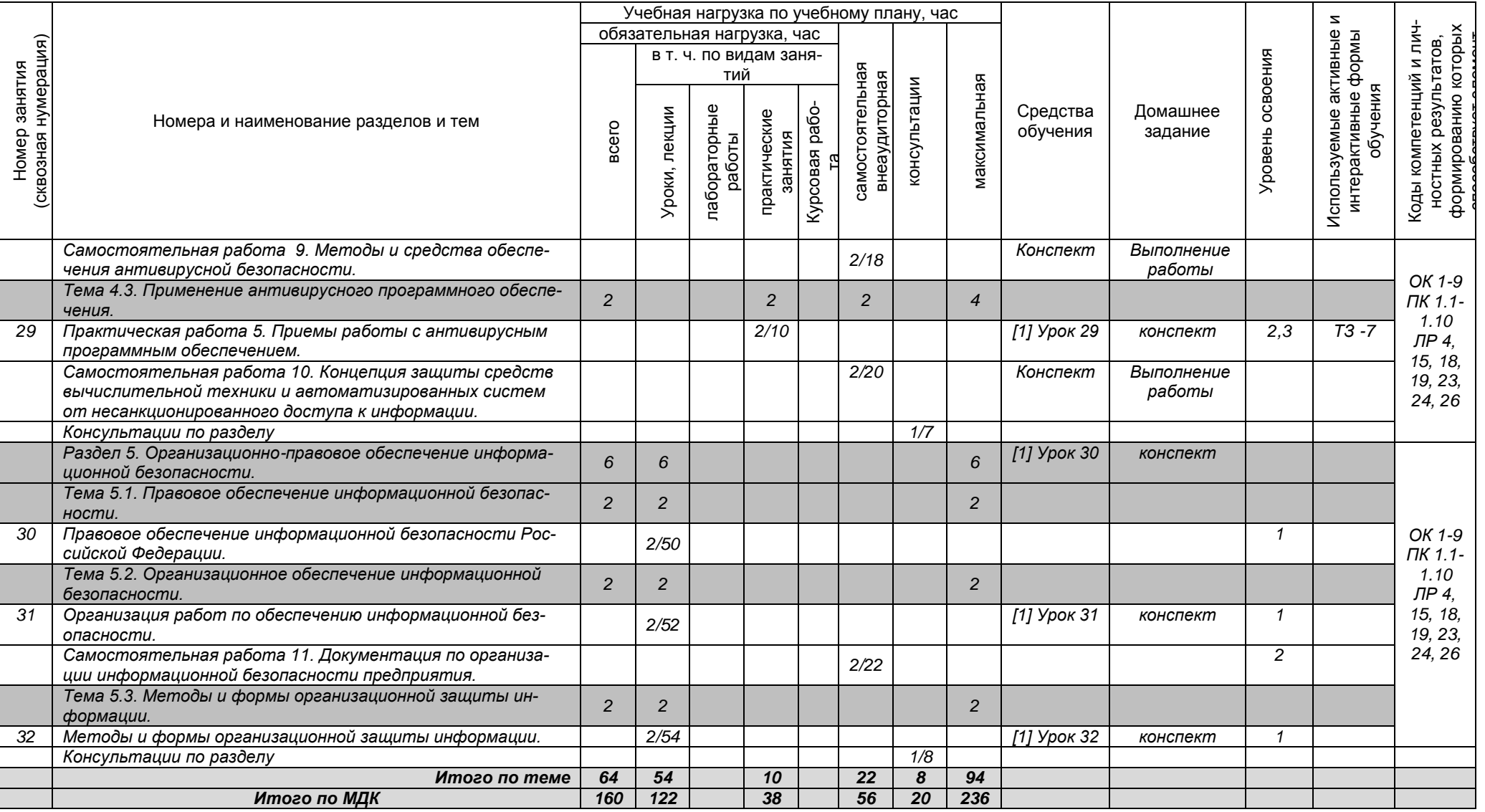

Сокращения, используемые при планировании: ТЗ - Творческие задания, ИЛ - интерактивная лекция, Д - Дискуссия Удельный вес занятий в активных и интерактивных формах = 7 занятий (10%)

*Документ управляется программными средствами 1С: Колледж*

*Проверь актуальность версии по оригиналу, хранящемуся в 1С: Колледж*

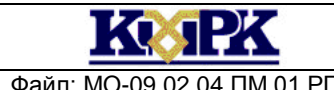

Файл: МО-09.02.04.ПМ.01.РП ЭКСПЛУАТАЦИЯ И МОДИФИКАЦИЯ ИНФОРМАЦИОННЫХ СИСТЕМ С. 19/43

### МДК.01.02 Методы и средства проектирования информационных систем

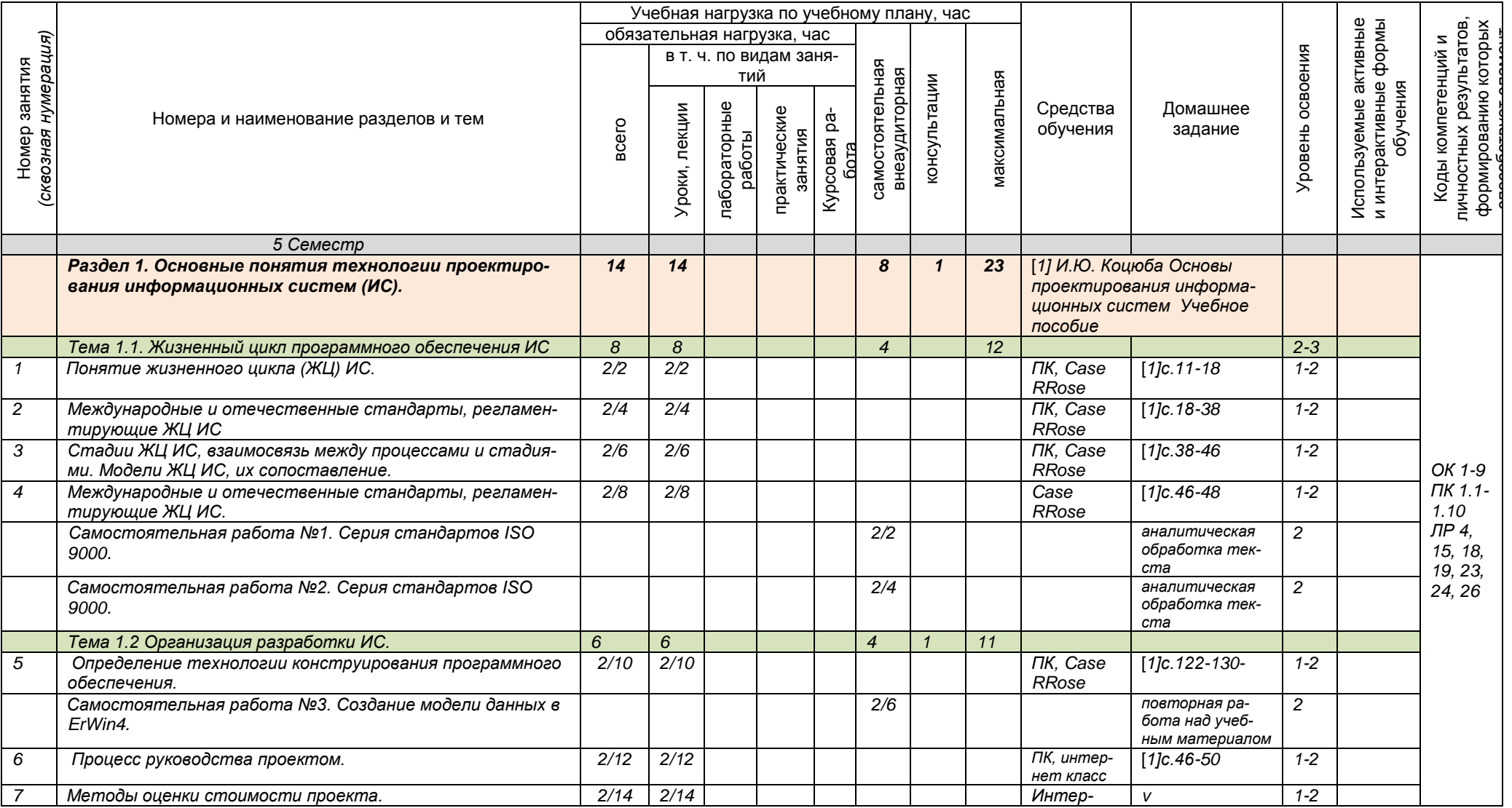

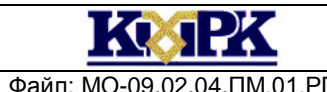

#### Файл: МО-09.02.04.ПМ.01.РП ЭКСПЛУАТАЦИЯ И МОДИФИКАЦИЯ ИНФОРМАЦИОННЫХ СИСТЕМ С. 20/43

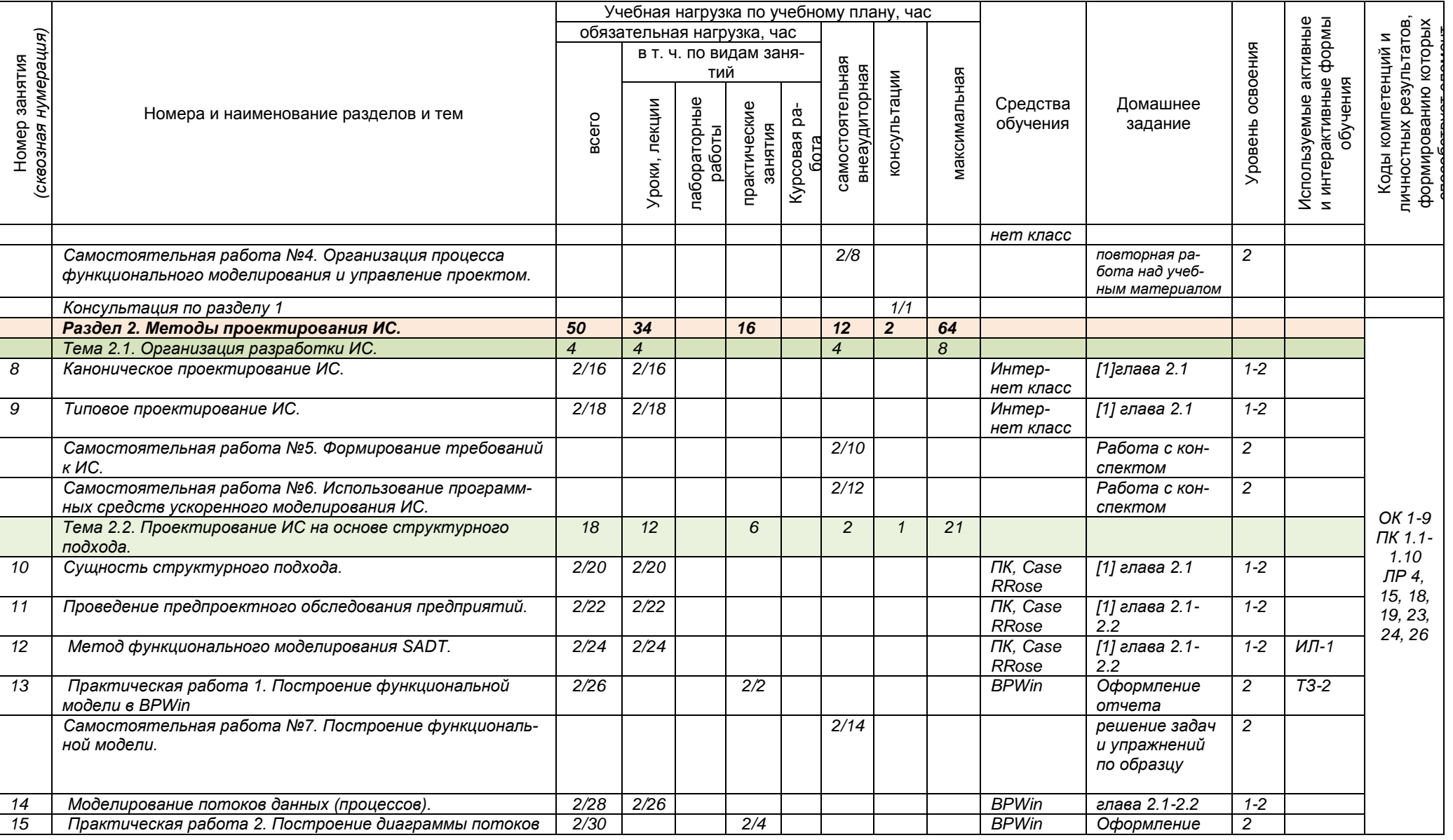

*Документ управляется программными средствами 1С: Колледж*

*Проверь актуальность версии по оригиналу, хранящемуся в 1С: Колледж*

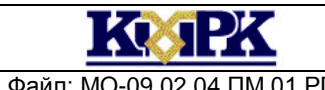

#### Файл: МО-09.02.04.ПМ.01.РП ЭКСПЛУАТАЦИЯ И МОДИФИКАЦИЯ ИНФОРМАЦИОННЫХ СИСТЕМ С. 21/43

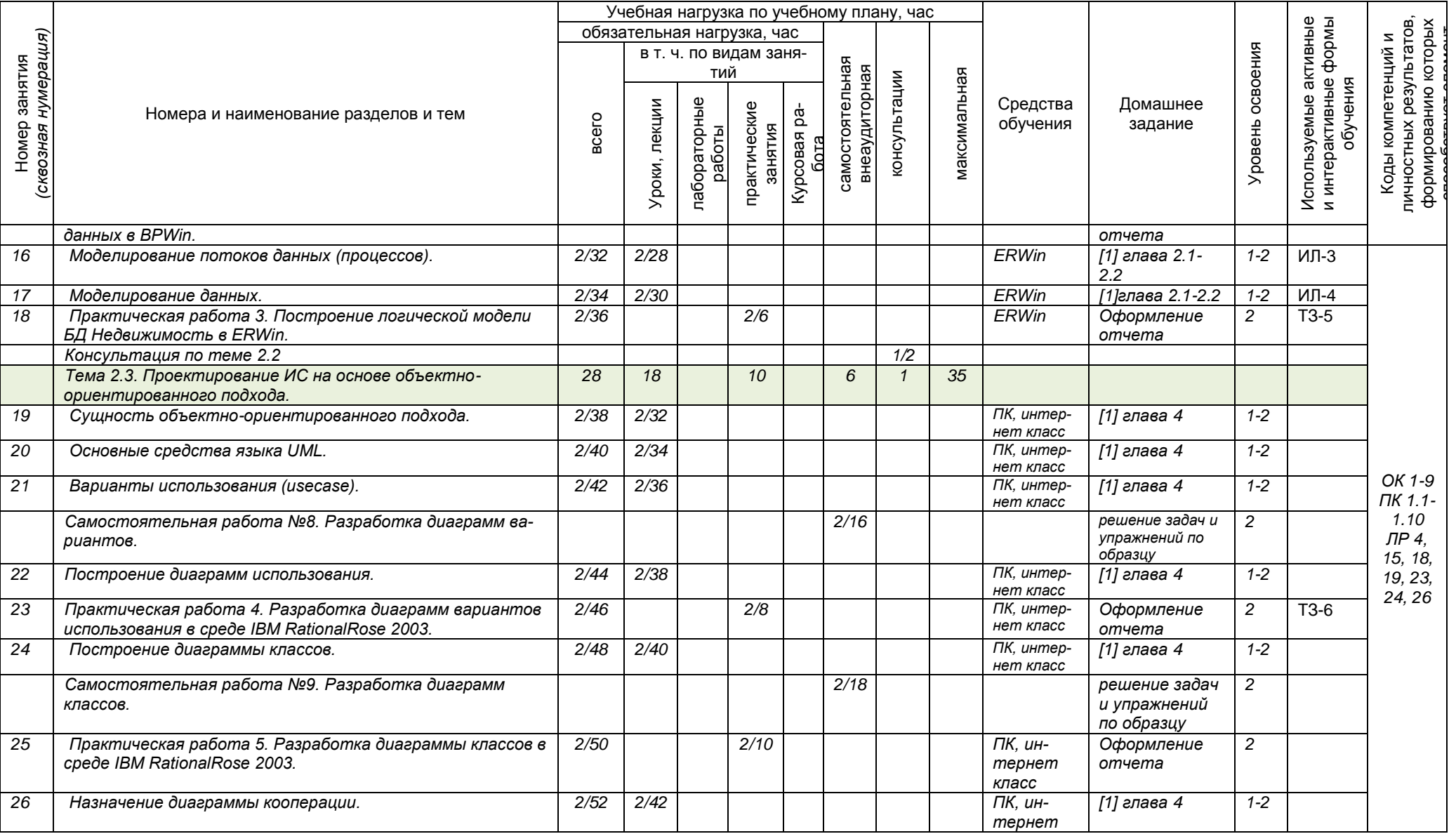

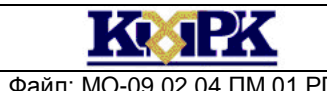

#### Файл: МО-09.02.04.ПМ.01.РП ЭКСПЛУАТАЦИЯ И МОДИФИКАЦИЯ ИНФОРМАЦИОННЫХ СИСТЕМ С. 22/43

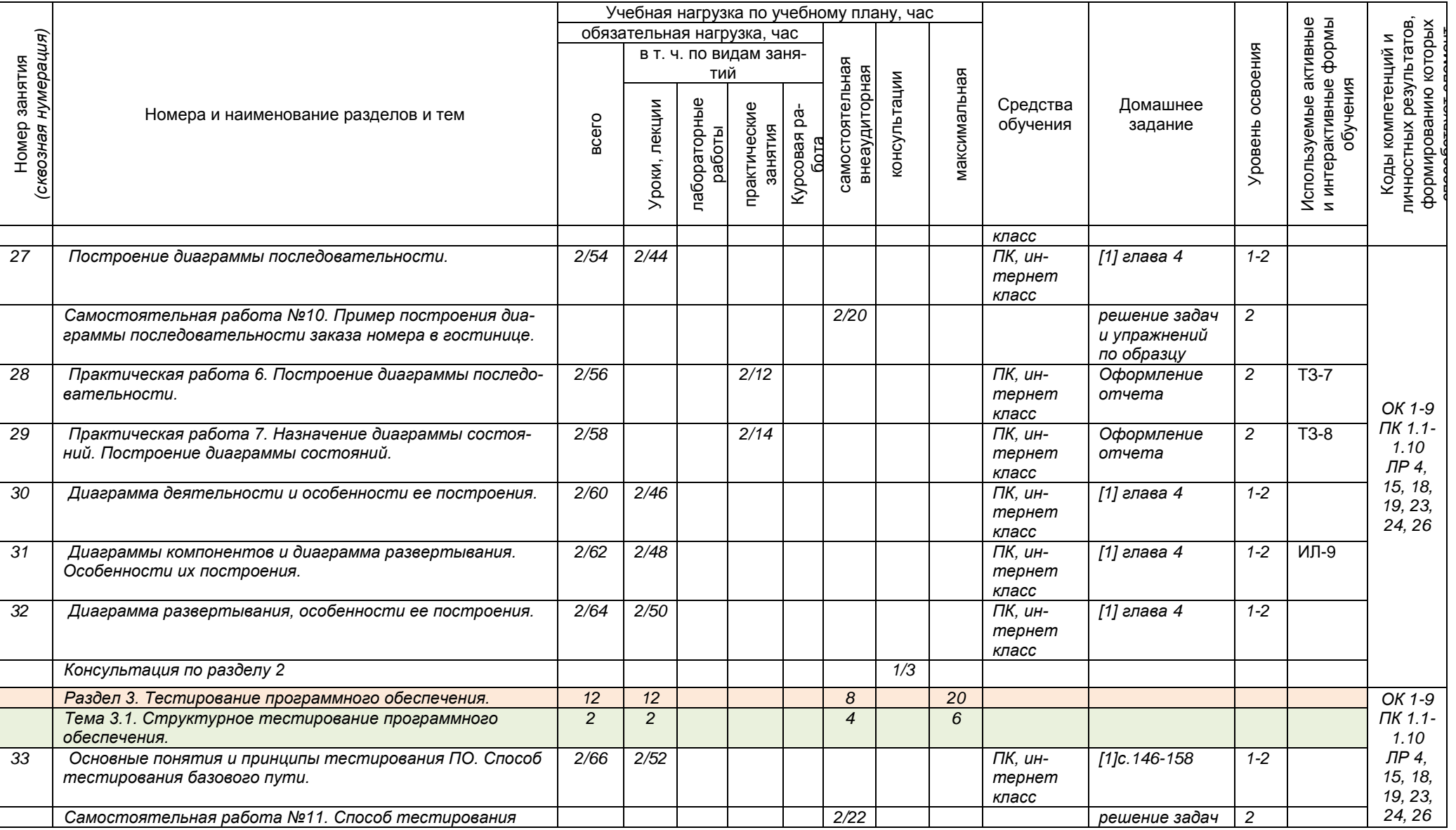

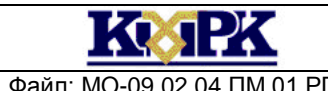

#### Файл: МО-09.02.04.ПМ.01.РП ЭКСПЛУАТАЦИЯ И МОДИФИКАЦИЯ ИНФОРМАЦИОННЫХ СИСТЕМ С. 23/43

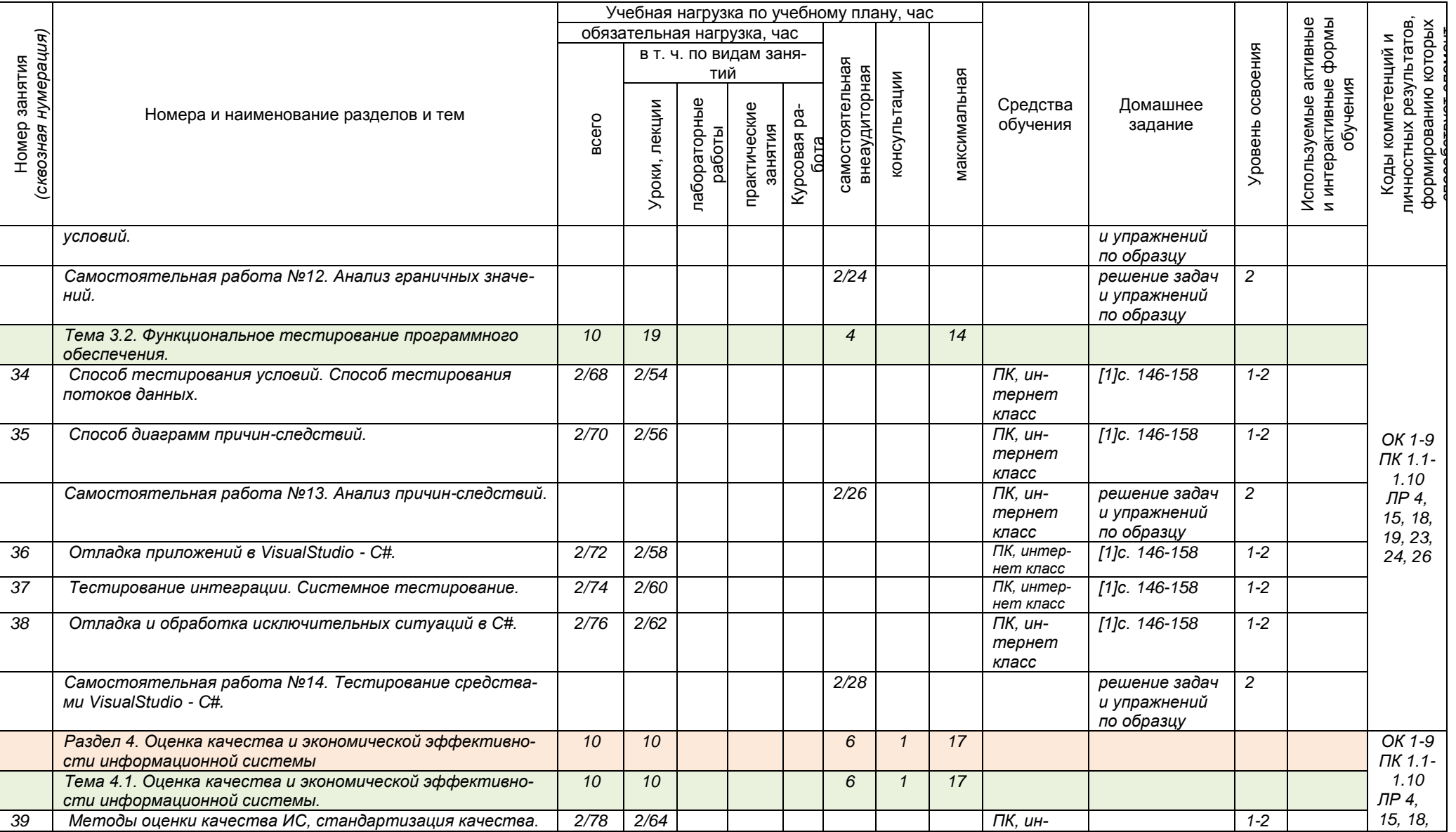

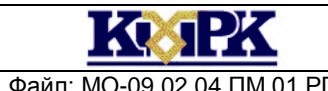

#### Файл: МО-09.02.04.ПМ.01.РП ЭКСПЛУАТАЦИЯ И МОДИФИКАЦИЯ ИНФОРМАЦИОННЫХ СИСТЕМ С. 24/43

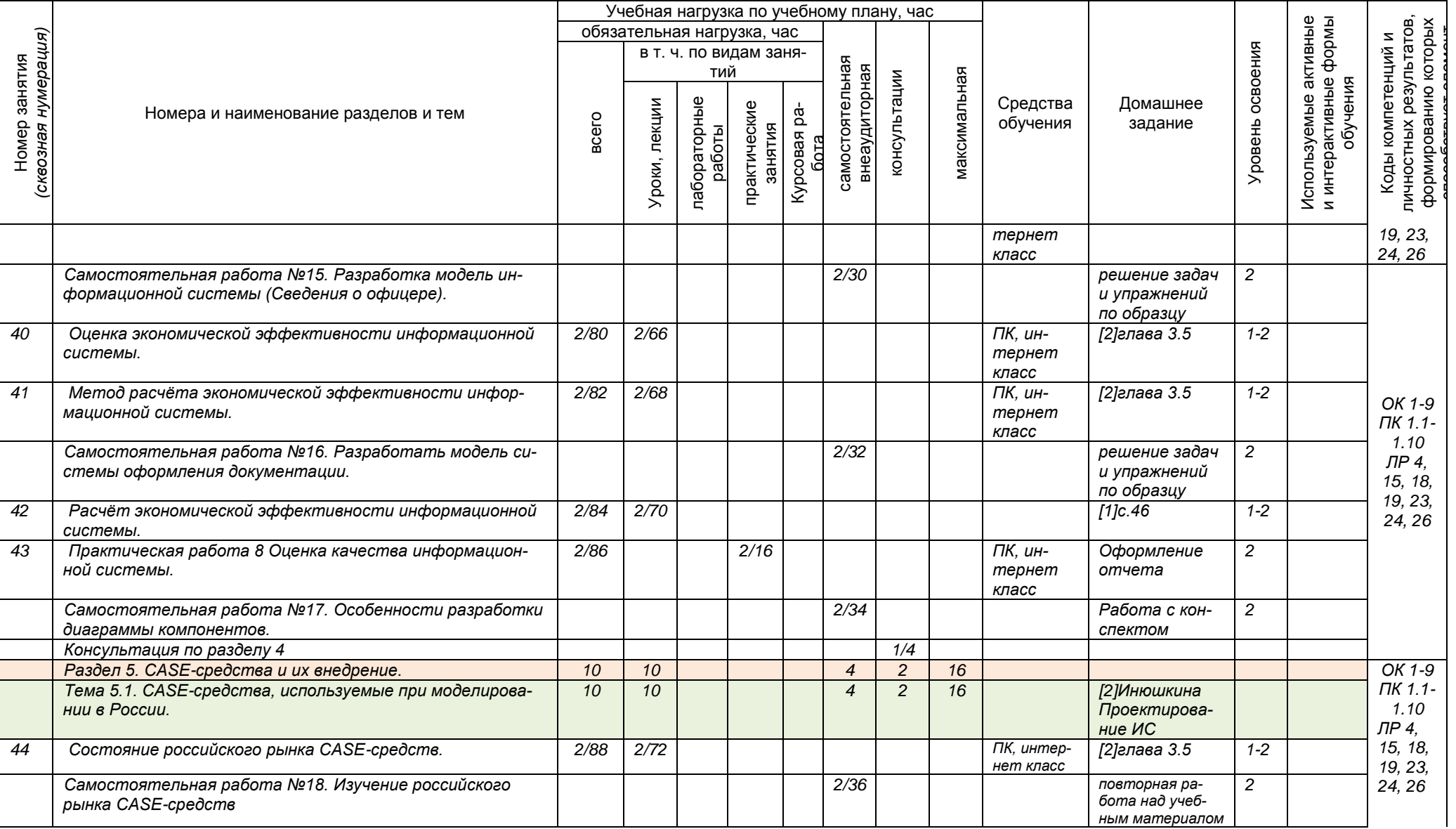

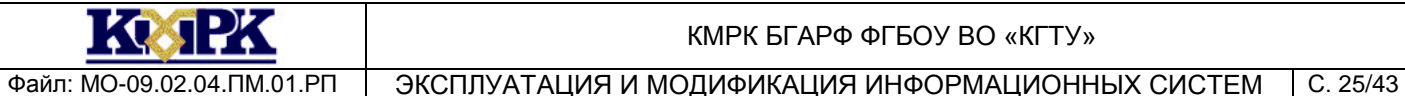

Номер занятия *(сквозная нумерация)*

Номер занятия

(сквозная нумерация)

#### КМРК БГАРФ ФГБОУ ВО «КГТУ»

*класс*

*2*

#### Учебная нагрузка по учебному плану, час Используемые активные<br>и интерактивные формы<br>обучения Используемые активные и интерактивные формы личностных результатов, формированию которых личностных результатов, формированию которых обязательная нагрузка, час способствует элемент Коды компетенций и Коды компетенций и Уровень освоения в т. ч. по видам заня-Уровень освоения самостоятельная самостоятельная знеаудиторная тий внеаудиторная консультации максимальная максимальная консультации Уроки, лекции<br>лабораторные<br>работы практические<br>практические<br>занятия занятия Средства Домашнее Номера и наименование разделов и тем всего обучения задание бота *45 Методы проектирования ИС с использованием различных 2/90 2/74 ПК, интер-[2]глава 3.5 1-2 нет класс CASE-средств. Тема 5.2. Вспомогательные средства поддержки жизнен-[2]глава 3.5 ного цикла ПО. 46 Управление требованиями к системе. Оценка затрат на 2/92 2/76 ПК, интер-[2]глава 3.5 1-2 нет класс проектирование ИС. ОК 1-9 Самостоятельная работа №19. Расчет оценки затрат 2/38 повторная 2 ПК 1.1 на проектирование ИС. работа над 1.10 учебным ма-ЛР 4, териалом 15, 18, 47 Управление конфигурацией ИС. Тестирование ИС. 2/94 2/78 ПК, ин-[2]глава 4.2 1-2 19, 23, тернет 24, 26 класс 48 Внедрение информационной системы заказчику. 2/96 2/80 ПК, ин-[2]глава 4.3 1- 21 тернет*

Сокращения, используемые при планировании: ТЗ - Творческие задания, ИЛ - интерактивная лекция, Д - Дискуссия

Удельный вес занятий в активных и интерактивных формах = 9 занятий (10%)

*Консультации по теме 5 2/6 Итого по МДК 96 80 16 38 6 140*

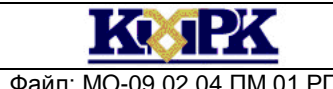

Файл: МО-09.02.04.ПМ.01.РП ЗКСПЛУАТАЦИЯ И МОДИФИКАЦИЯ ИНФОРМАЦИОННЫХ СИСТЕМ С. 26/43

### МДК.01.03 Распределенные системы обработки информации

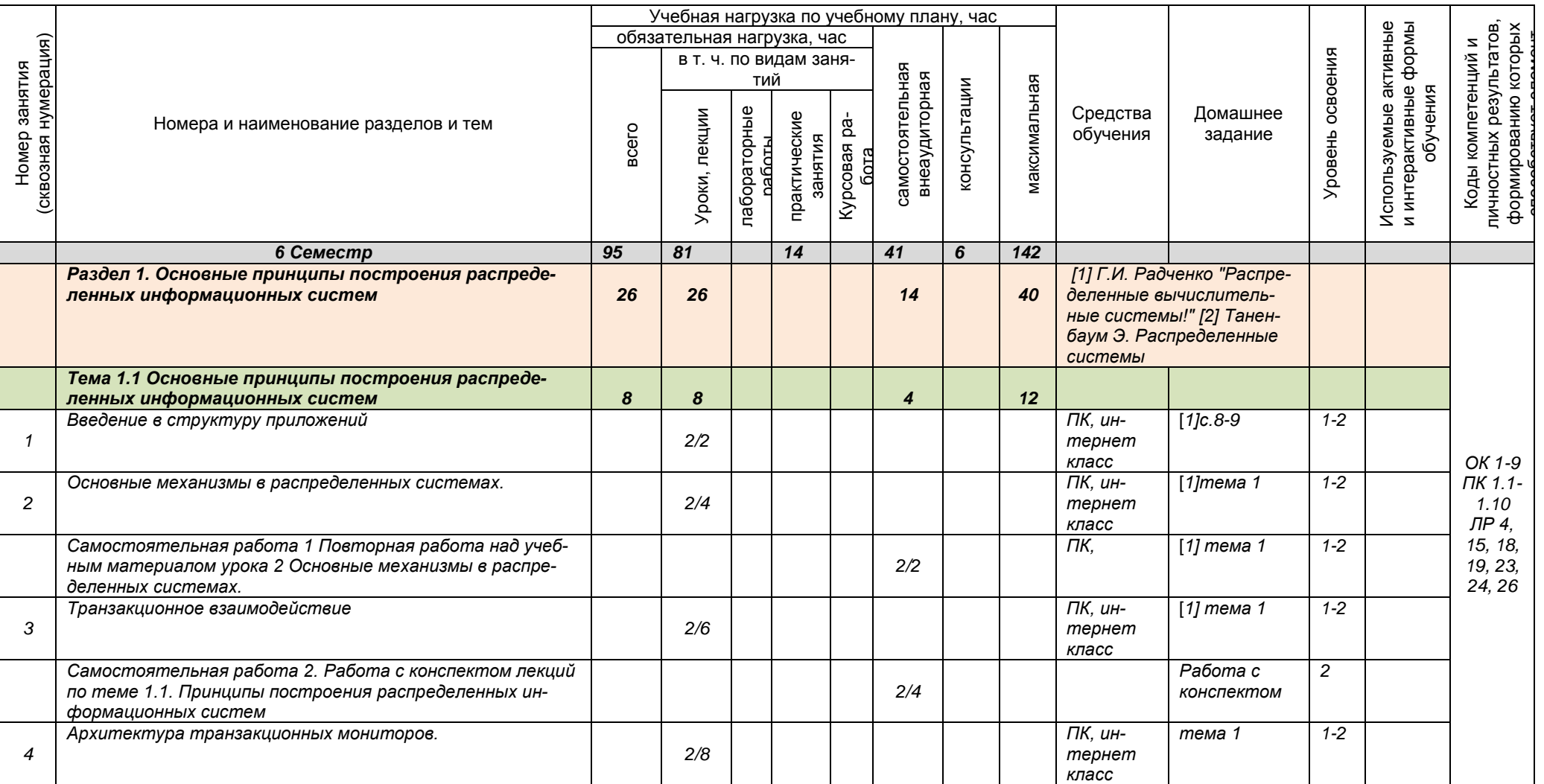

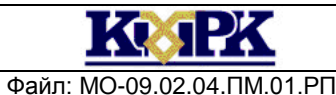

Файл: МО-09.02.04.ПМ.01.РП ЭКСПЛУАТАЦИЯ И МОДИФИКАЦИЯ ИНФОРМАЦИОННЫХ СИСТЕМ С. 27/43

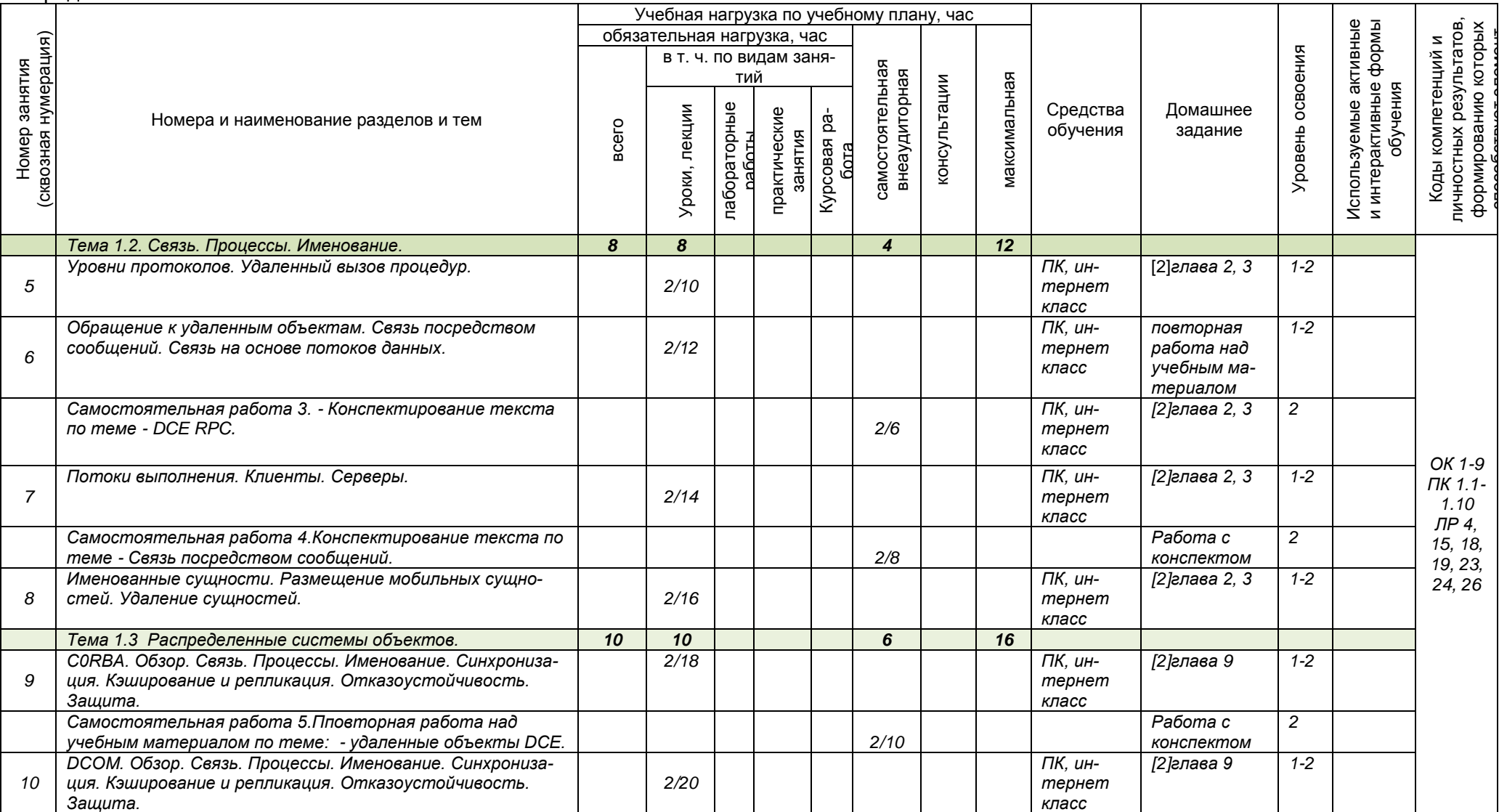

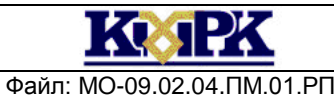

#### Файл: МО-09.02.04.ПМ.01.РП ЭКСПЛУАТАЦИЯ И МОДИФИКАЦИЯ ИНФОРМАЦИОННЫХ СИСТЕМ С. 28/43

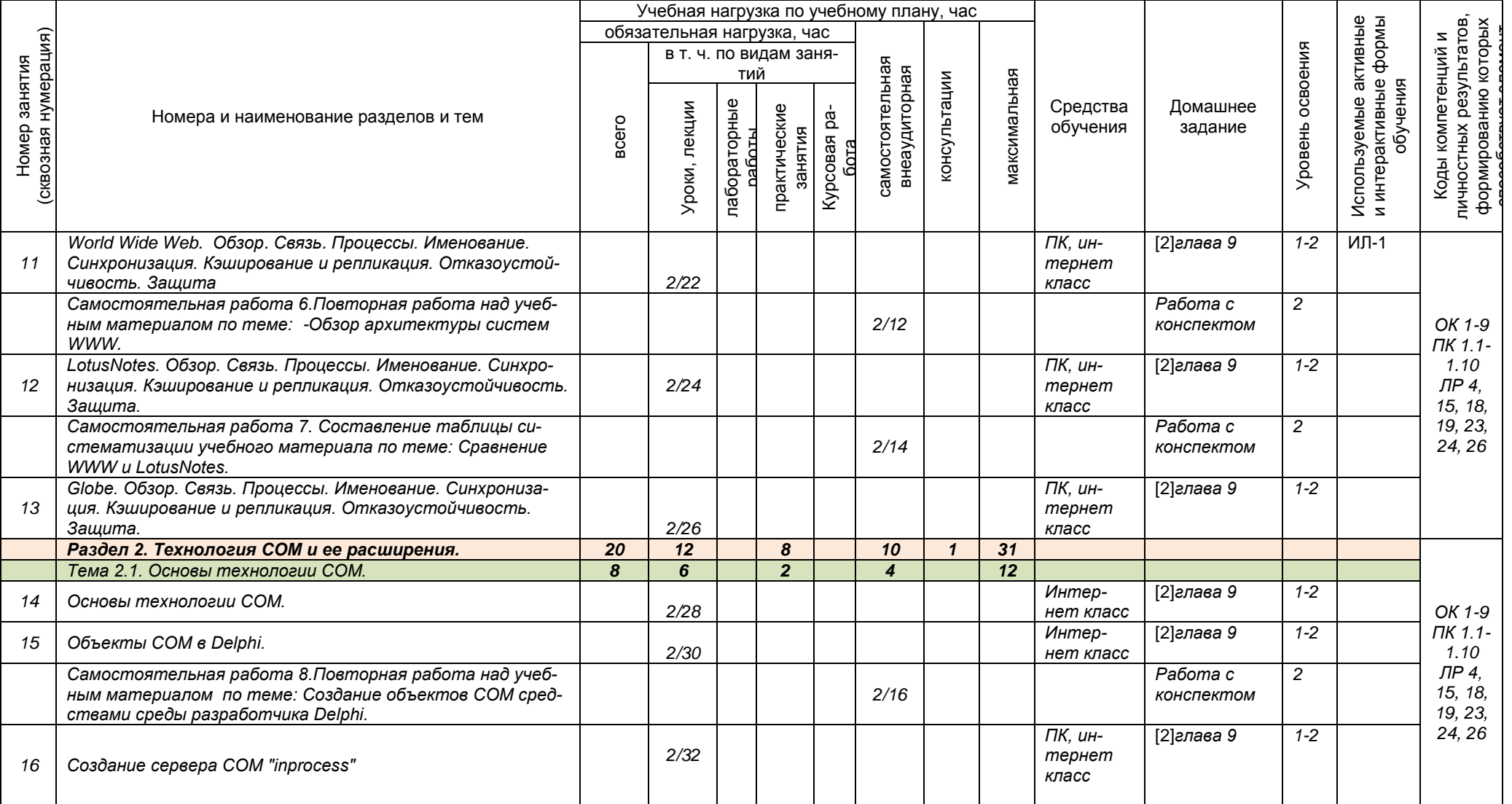

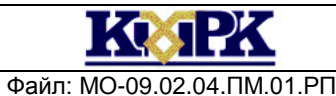

#### Файл: МО-09.02.04.ПМ.01.РП ЭКСПЛУАТАЦИЯ И МОДИФИКАЦИЯ ИНФОРМАЦИОННЫХ СИСТЕМ С. 29/43

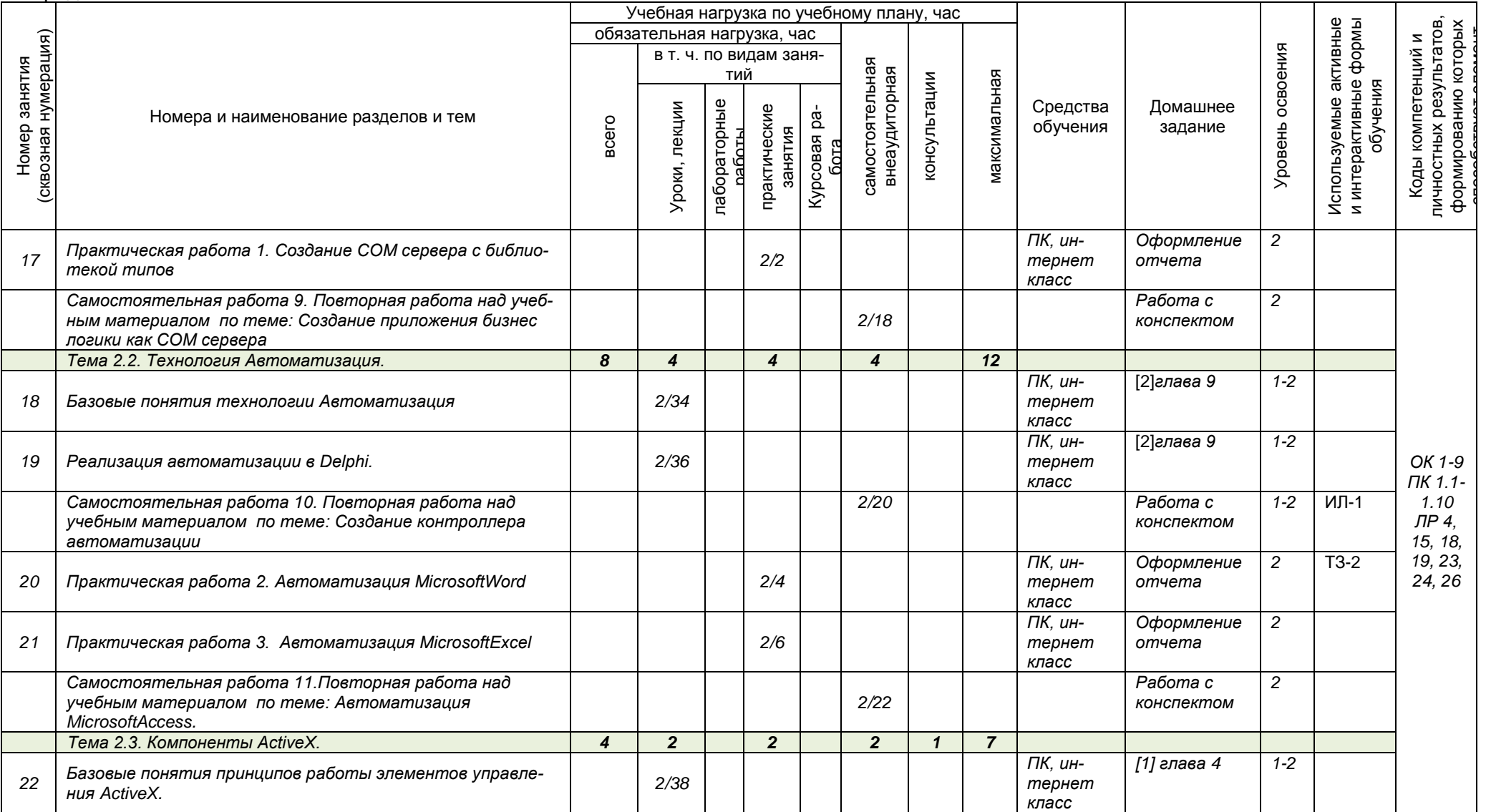

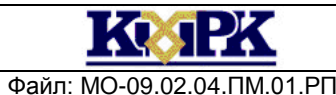

#### Файл: МО-09.02.04.ПМ.01.РП ЭКСПЛУАТАЦИЯ И МОДИФИКАЦИЯ ИНФОРМАЦИОННЫХ СИСТЕМ С. 30/43

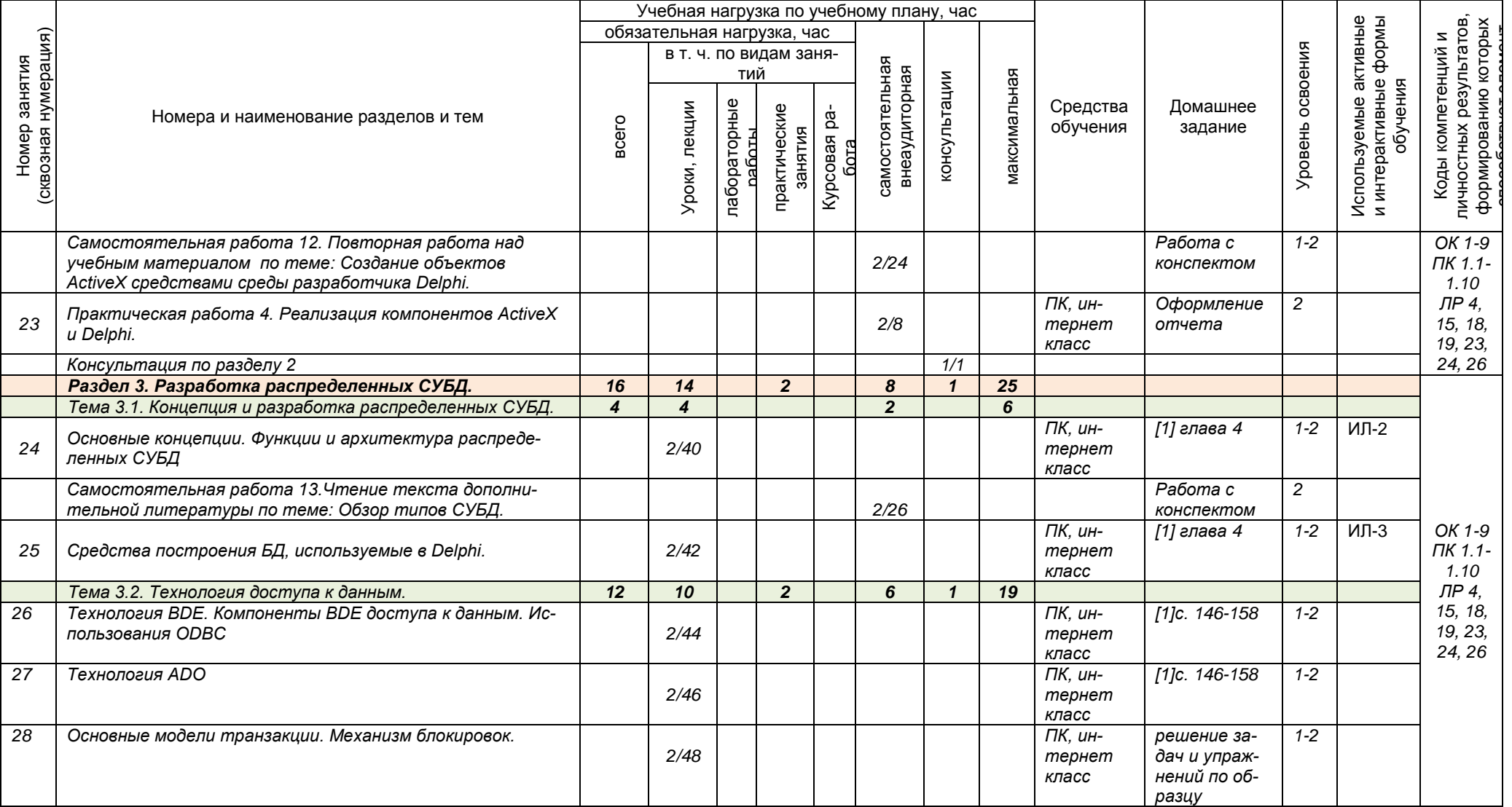

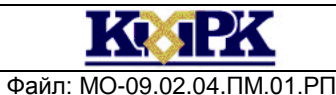

#### Файл: МО-09.02.04.ПМ.01.РП ЭКСПЛУАТАЦИЯ И МОДИФИКАЦИЯ ИНФОРМАЦИОННЫХ СИСТЕМ С. 31/43

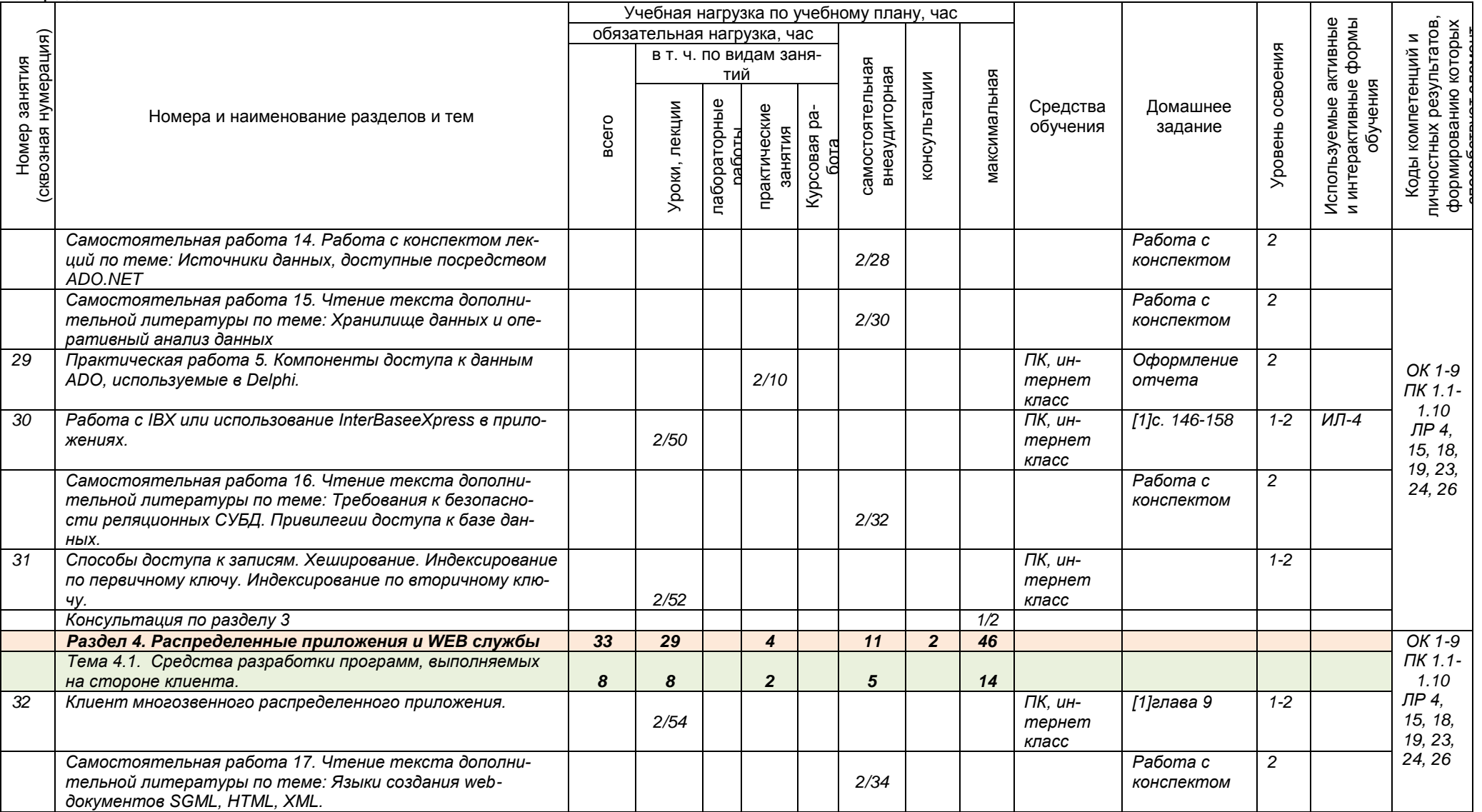

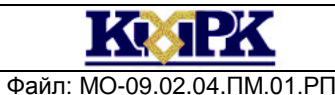

#### Файл: МО-09.02.04.ПМ.01.РП ЭКСПЛУАТАЦИЯ И МОДИФИКАЦИЯ ИНФОРМАЦИОННЫХ СИСТЕМ С. 32/43

### Продолжение

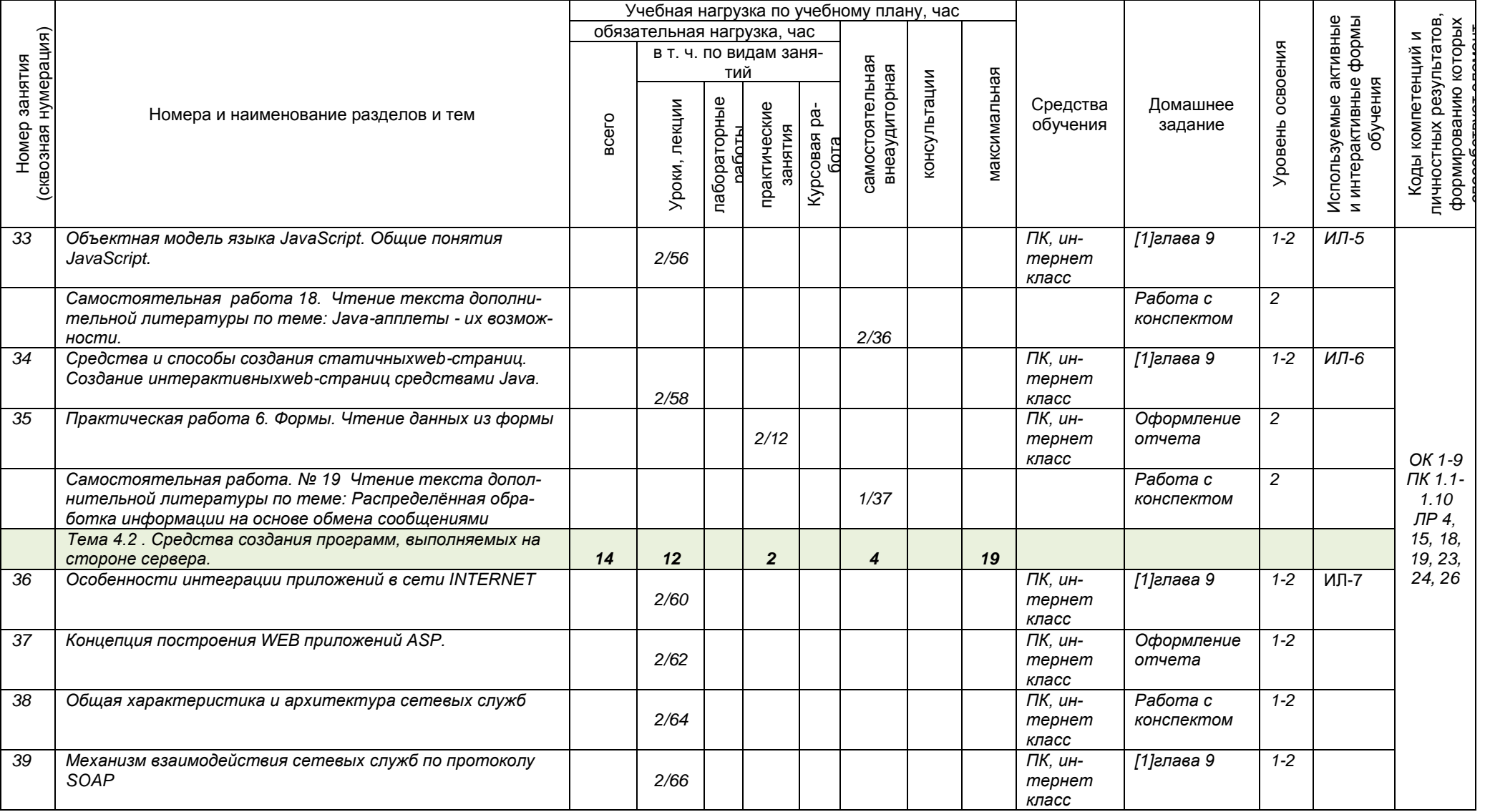

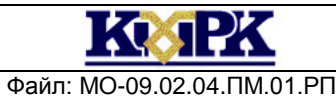

Файл: МО-09.02.04.ПМ.01.РП ЭКСПЛУАТАЦИЯ И МОДИФИКАЦИЯ ИНФОРМАЦИОННЫХ СИСТЕМ С. 33/43

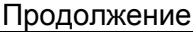

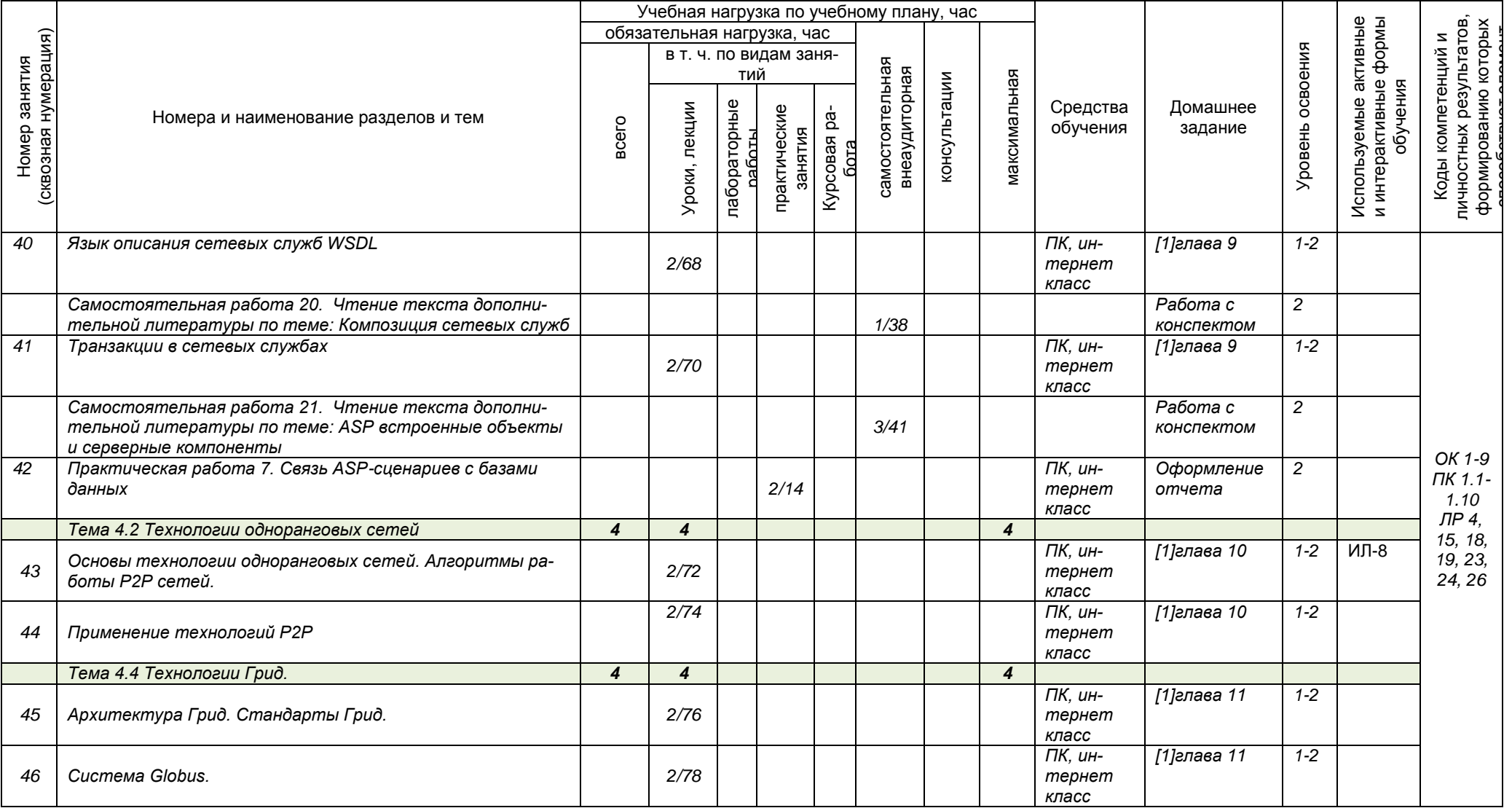

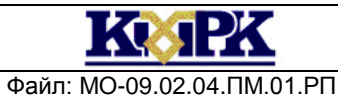

#### Файл: МО-09.02.04.ПМ.01.РП ЭКСПЛУАТАЦИЯ И МОДИФИКАЦИЯ ИНФОРМАЦИОННЫХ СИСТЕМ С. 34/43

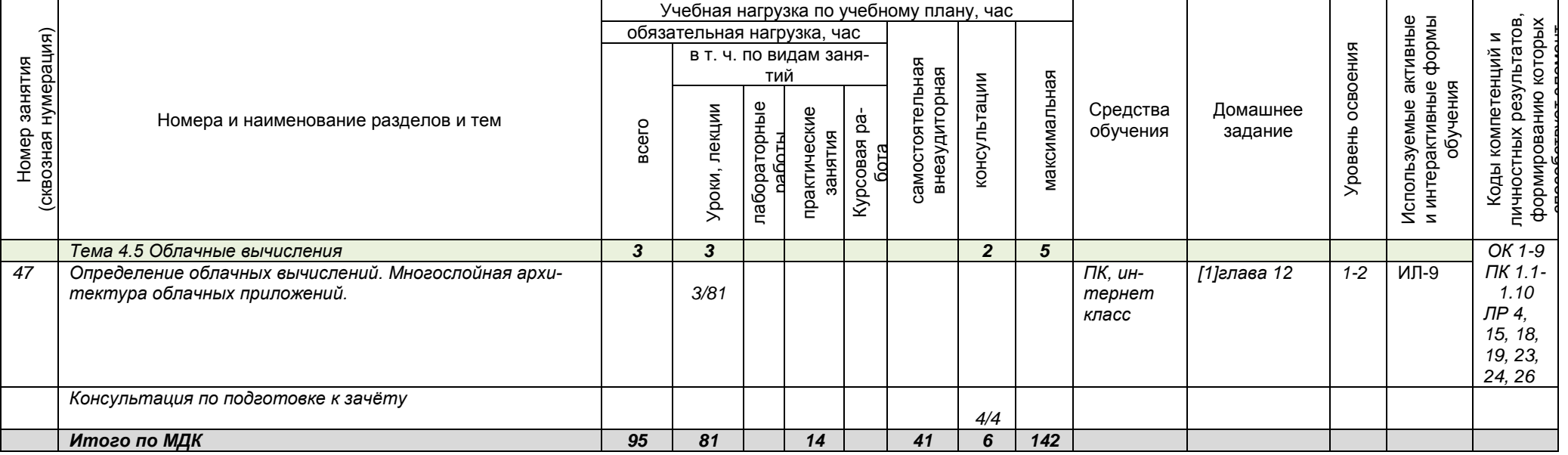

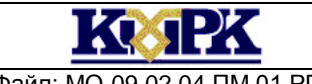

Файл: МО-09.02.04.ПМ.01.РП ЭКСПЛУАТАЦИЯ И МОДИФИКАЦИЯ ИНФОРМАЦИОННЫХ СИСТЕМ С. 35/43

2.2. Содержание обучения по практике профессионального модуляПМ.01. ПП.01.01 Производственная практика (по профилю специальности)

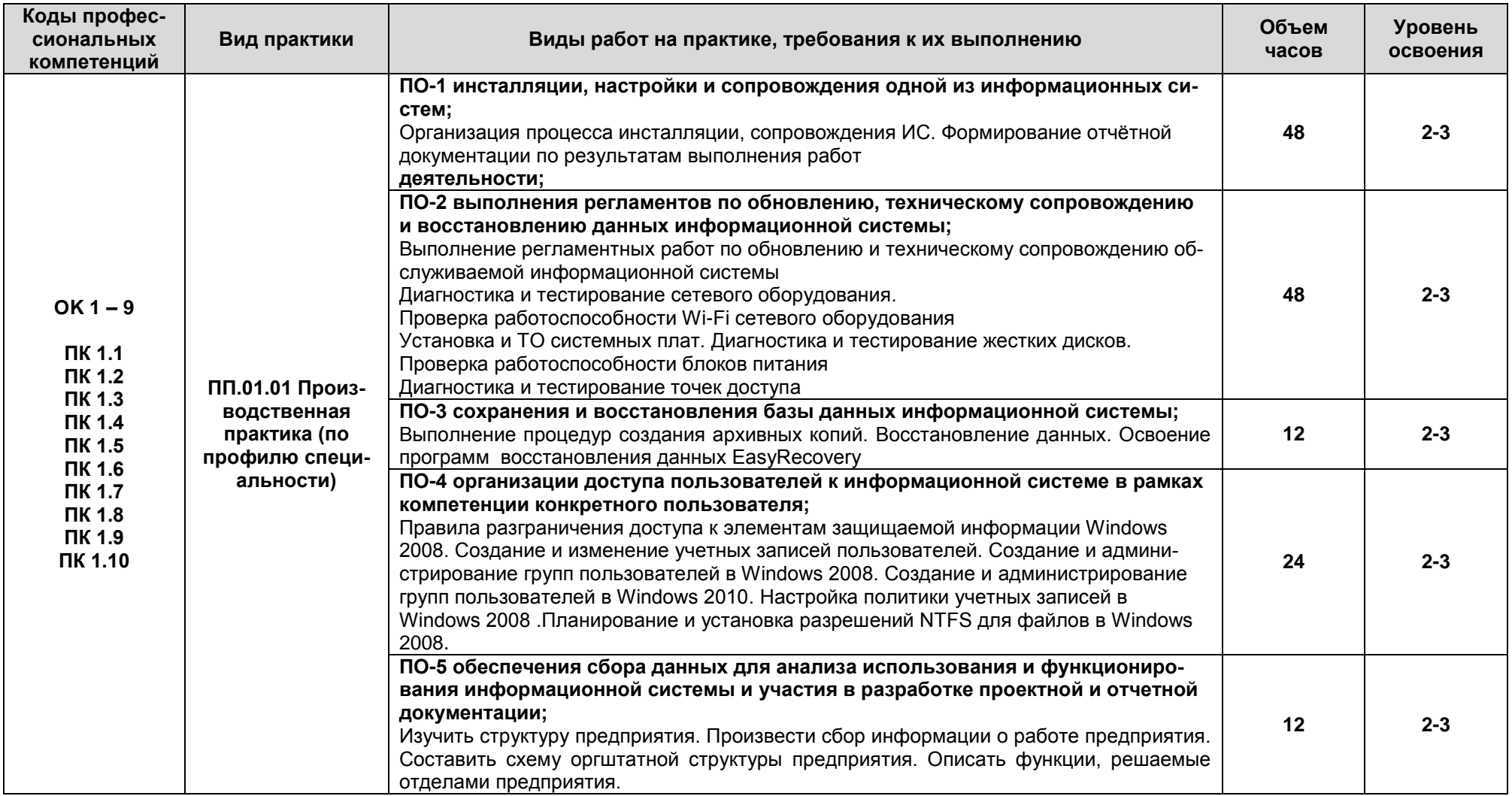

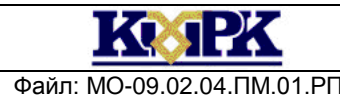

Файл: MO-09.02.04.ПМ.01.РП | ЭКСПЛУАТАЦИЯ И МОДИФИКАЦИЯ ИНФОРМАЦИОННЫХ СИСТЕМ | С. 36/43

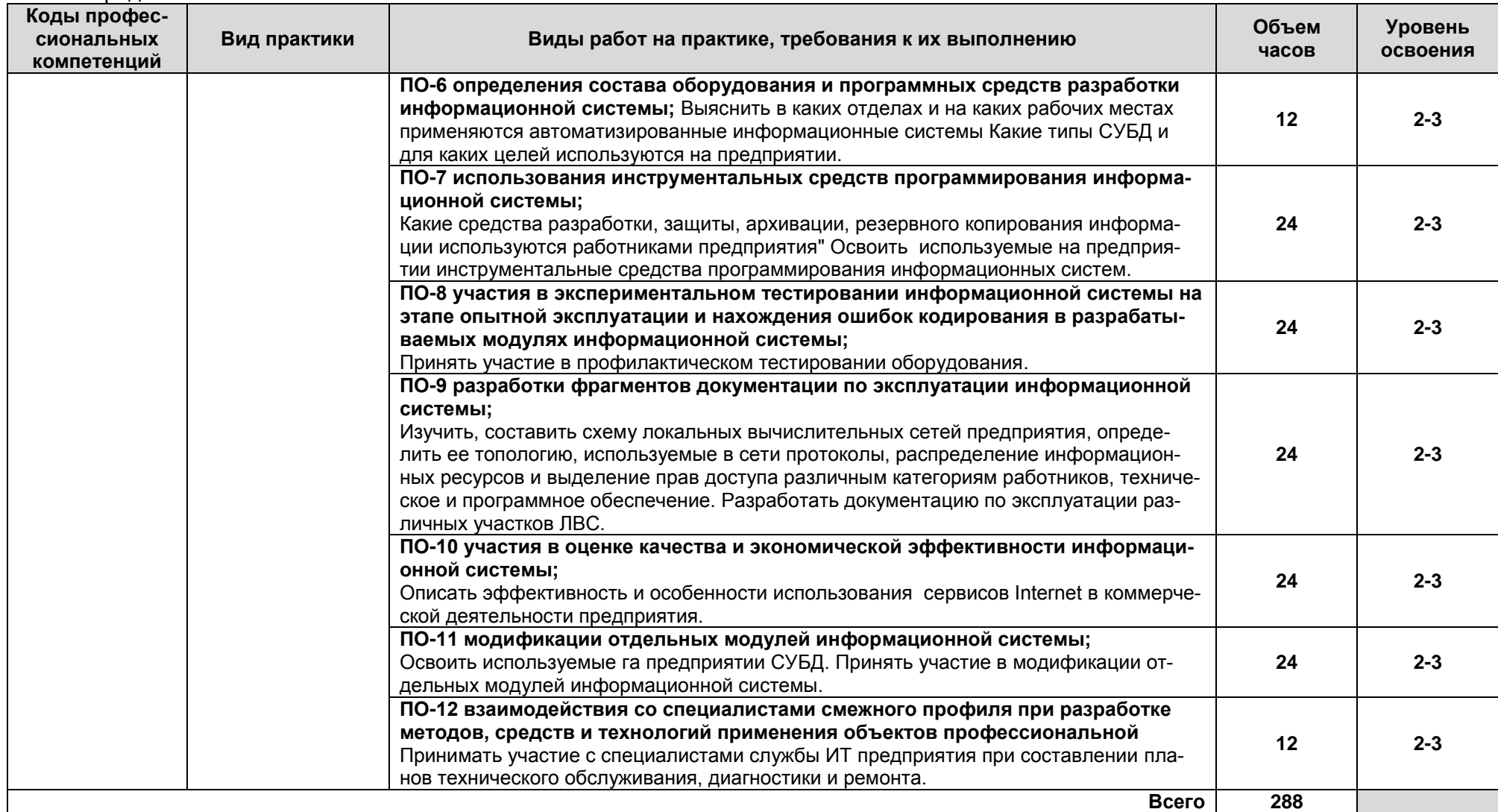

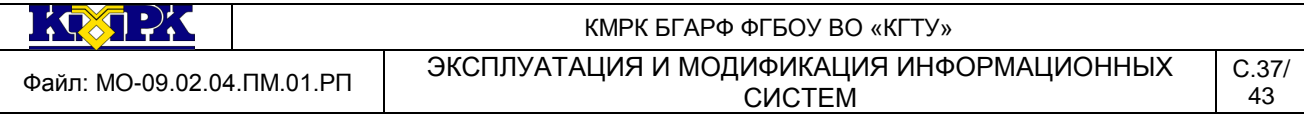

### 3. УСЛОВИЯ РЕАЛИЗАЦИИ ПРОГРАММЫ ПРОФЕССИОНАЛЬНОГО МОДУЛЯ

### <span id="page-36-0"></span>**3.1 Для реализации программы профессионального модуля должны быть предусмотрены следующие специальные помещения:**

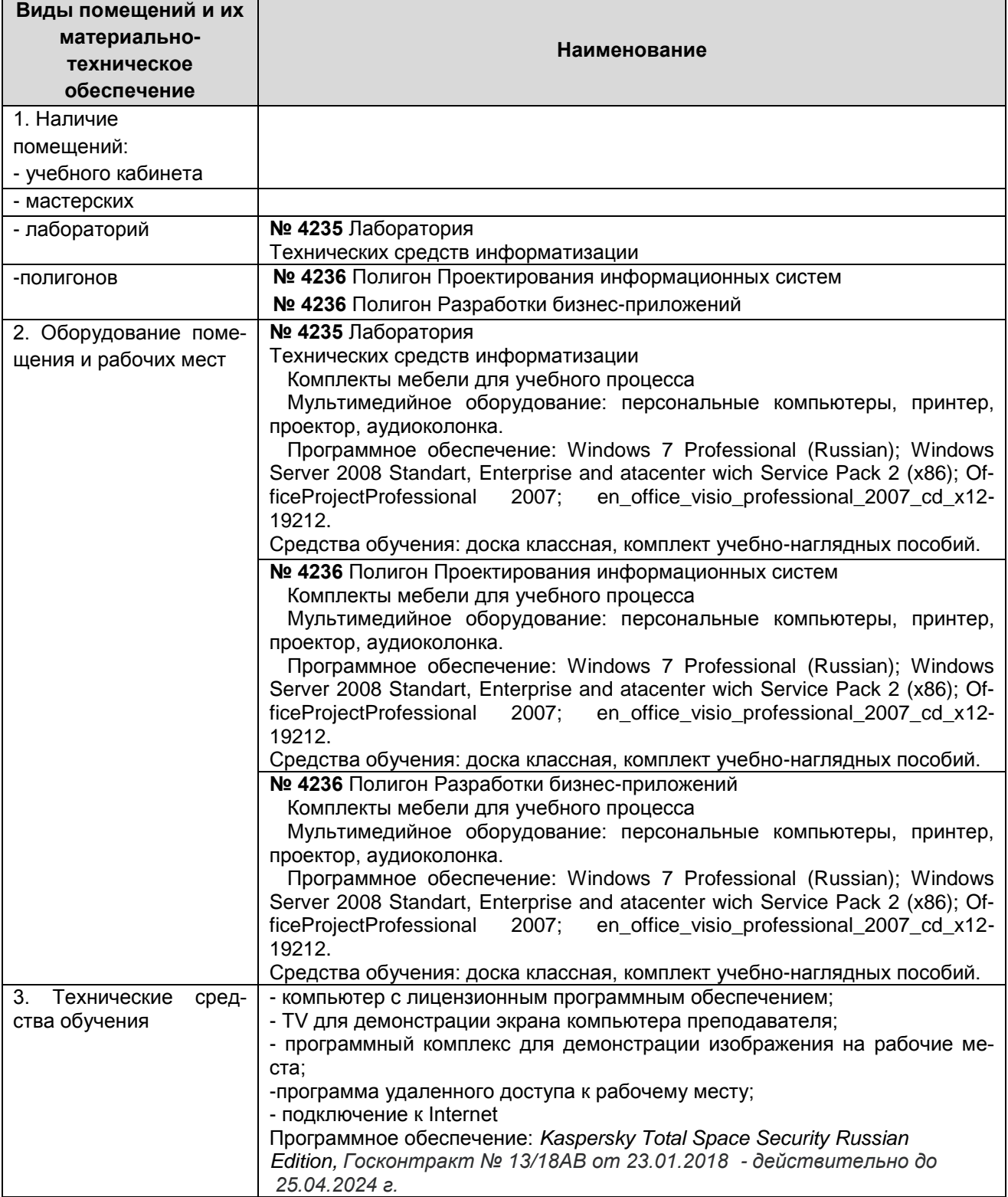

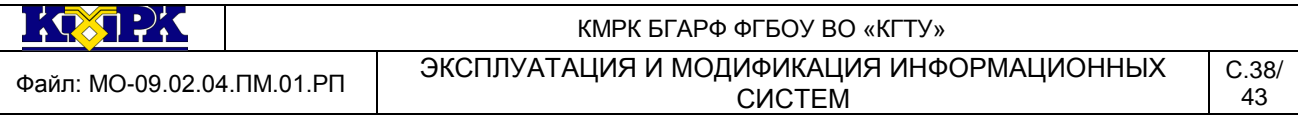

Реализация рабочей программы производственной практики осуществляется на предприятиях в качестве практиканта на основе договоров, заключаемых с колледжем. Выполнение программы производственной практики осуществляется под руководством руководителя из числа работников предприятия практики.

Оснащение: компьютеры, локальные сети, информационные ресурсы предприятия практики.

| Виды источников                                                                                                    | Наименование рекомендуемых учебных изданий                                                                                                    |
|----------------------------------------------------------------------------------------------------|----------------------------------------------------------------------------------------------------|
| Основные                                                                                                    | Основы администрирования информационных систем [Электронный ре-<br>сурс] : учебное пособие / Д. О. Бобынцев [и др.]. - Москва; Берлин: ДИ-<br>РЕКТ-МЕДИА, 2021. - 201 on-line                                                                                                    |
|                                                                                                    | Проектирование информационных систем [Электронный ресурс] : учебник<br>и практикум для среднего профессионального образования / Д. В. Чистов<br>[и др.]. - Москва: Юрайт, 2020.                                                                                                    |
|                                                                                                    | Цехановский, В. В. Распределенные информационные системы [Электрон-<br>ный ресурс] : учебник для СПО / В. В. Цехановский, В. Д. Чертовской. -<br>Санкт-Петербург : Лань, 2021. - 240 on-line                                                                                                    |
| Дополнительные,<br>6<br>т.ч. курс лекций<br>по<br>дисциплине,<br>учебной<br>методические пособия<br>рекомендации<br>для<br>U<br>выполнения ПЗ и СР | Проектирование информационных систем : учебник и практикум для сред.<br>проф. образования / ред. Д. В. Чистов. - Москва: Юрайт, 2017. - 258 с.: ил.<br>- (Профессиональное образование).<br>Жданов, С. А. Информационные системы [Электронный ресурс] : учебник<br>/ С. А. Жданов, М. Л. Соболева, А. С. Алфимова. - Москва: Прометей,<br>2015 Y BONLINE |
| Интернет-источники                                                                                                    |                                                                                                    |
| Электронные образова-<br>тельные ресурсы                                                                                                    | ЭБС «Book.ru», https://www.book.ru<br>ЭБС « ЮРАЙТ»https://www.biblio-online.ru<br>ЭБС «Академия», https://www.academia-moscow.ru<br>Издательство «Лань», https://e.lanbook.com<br>.Электронно-библиотечная система «Университетская библиотека<br>OH-<br>лайн», https://www.biblioclub.ru                                                                |
| Периодические издания                                                                                                    | «Журнал» Информационные технологии и вычислительные системы;                                                                                                    |

**3.2 Информационное обеспечение реализации программы**

### **3.3 Общие требования к организации образовательного процесса**

Изучению данного модуля должно предшествовать освоение следующих дисциплин: ОП.01 Основы архитектуры, устройство и функционирование вычислительных систем, ОП.02 Операционные системы, ОП.05 Устройство и функционирование информационной системы, ОП.03 Компьютерные сети, ОП.07 Основы проектирования баз данных, ОП.13 Сетевые операционные системы, ОП.08 Технические средства информатизации и МДК.04.01 Технология обработки цифровой информации.

### **3.4 Кадровое обеспечение образовательного процесса**

Требования к квалификации педагогических (инженерно-педагогических) кадров, обеспечивающих обучение по ПМ.01 «ЭКСПЛУАТАЦИЯ И МОДИФИКАЦИЯ ИНФОРМАЦИОННЫХ СИСТЕМ» по специальности 09.02.04 Информационные системы:

- наличие высшего профессионального образования, соответствующего профилю модуля и специальности «Информационные системы».

Требования к квалификации педагогических кадров, осуществляющих руководство практикой:

Инженерно-педагогический состав: дипломированные специалисты – преподаватели междисциплинарных курсов, а также общепрофессиональных дисциплин.

Мастера: наличие квалификационного разряда с обязательной стажировкой в профильных организациях не реже 1-го раза в 3 года. (В соответствии с ФГОС СПО и ПОПО)

# <span id="page-38-0"></span>4. КОНТРОЛЬ И ОЦЕНКА РЕЗУЛЬТАТОВ ОСВОЕНИЯ ПРОФЕССИОНАЛЬНОГО МОДУЛЯ (ВИДА ПРОФЕССИОНАЛЬНОЙ ДЕЯТЕЛЬНОСТИ)

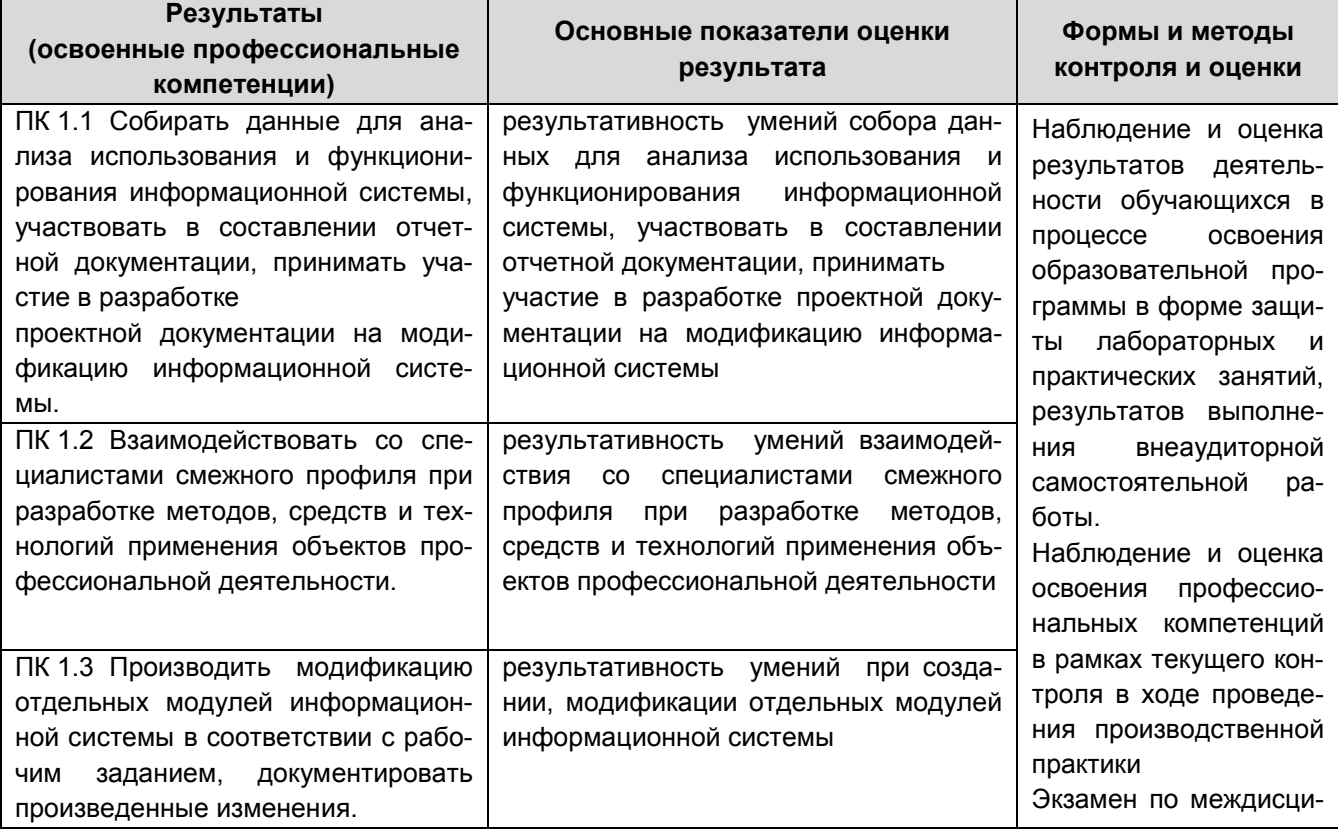

KOSPK

#### КМРК БГАРФ ФГБОУ ВО «КГТУ» Файл: МО-09.02.04.ПМ.01.РП ЭКСПЛУАТАЦИЯ И МОДИФИКАЦИЯ ИНФОРМАЦИОННЫХ СИСТЕМ

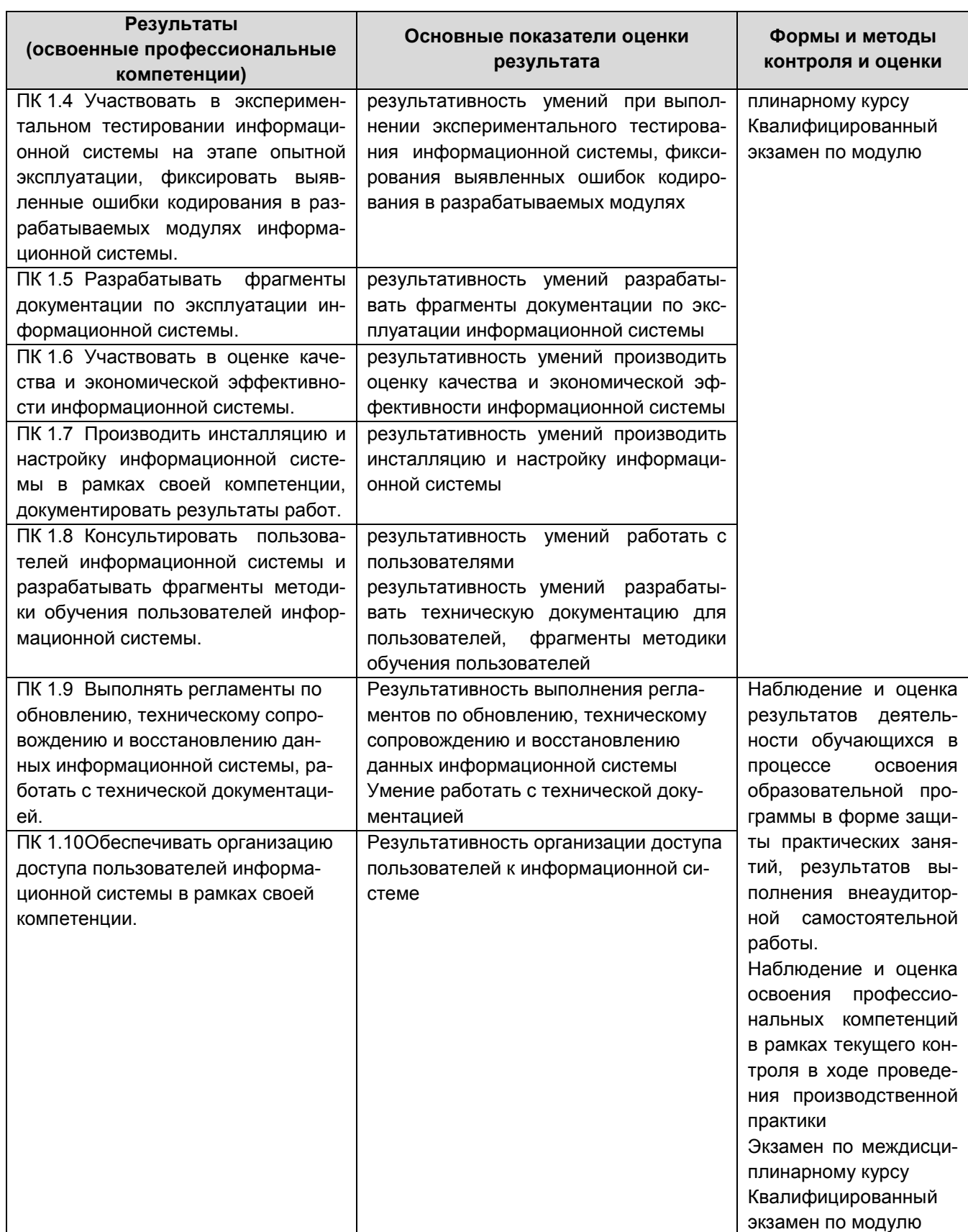

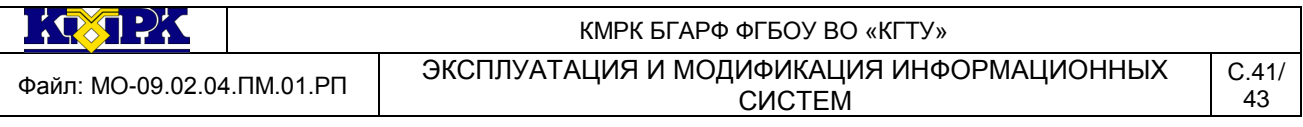

Формы, методы контроля и оценки результатов обучения должны позволять проверять у обучающихся не только сформированность профессиональных компетенций, но и развитие общих компетенций, обеспечивающих их умений

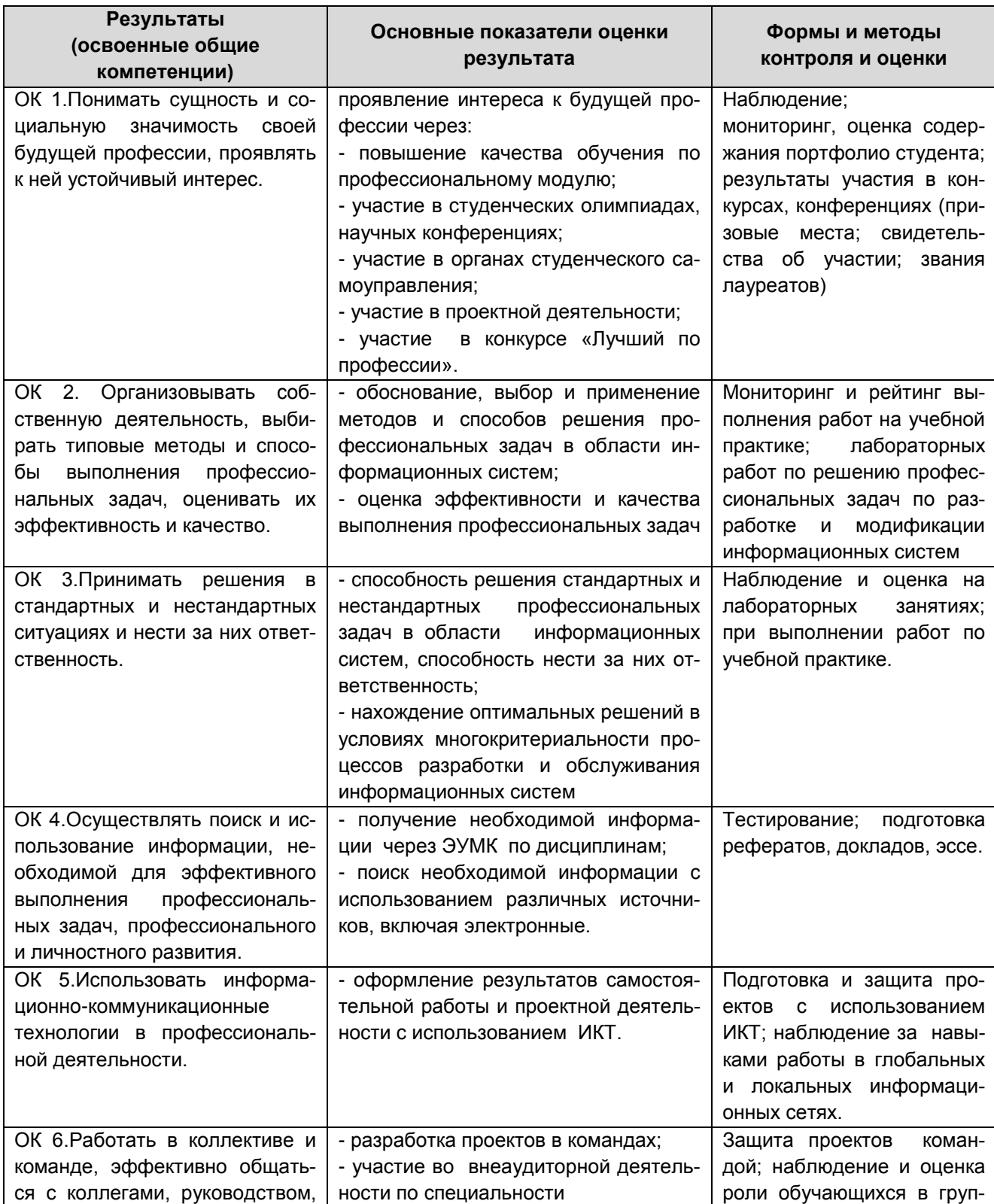

KOSPK

#### КМРК БГАРФ ФГБОУ ВО «КГТУ» Файл: МО-09.02.04.ПМ.01.РП ЭКСПЛУАТАЦИЯ И МОДИФИКАЦИЯ ИНФОРМАЦИОННЫХ СИСТЕМ

С.42/ 43

<span id="page-41-0"></span>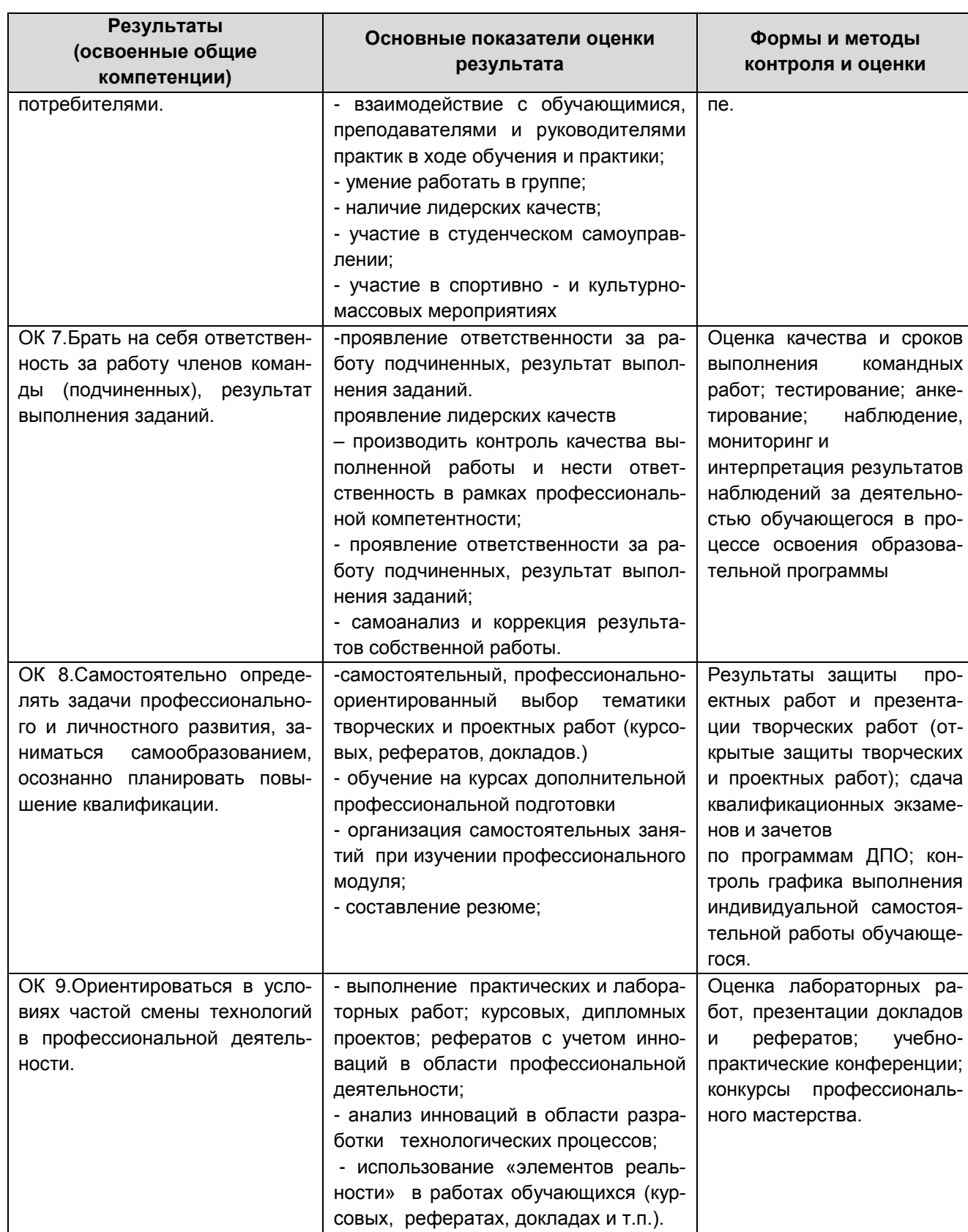

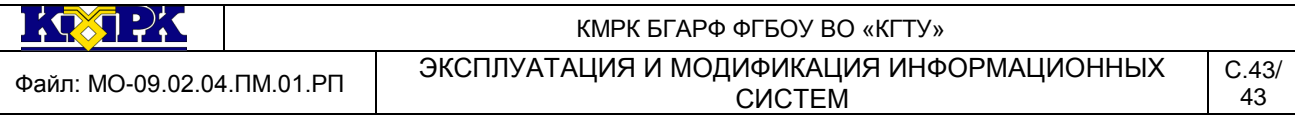

## **5 СВЕДЕНИЯ О РАБОЧЕЙ ПРОГРАММЕ И ЕЕ СОГЛАСОВАНИИ**

Рабочая программа профессионального модуля «ПМ.01 ЭКСПЛУАТАЦИЯ И МОДИФИКАЦИЯ ИНФОРМАЦИОННЫХ СИСТЕМ» представляет собой компонент образовательной программы по специальности 09.02.04 Информационные системы.

Составитель (автор)\_\_преподаватели отделения информационных технологий

Рабочая программа рассмотрена на заседании методической комиссии Информатики, информационных систем и программирования (протокол № 8 от 04.04.2022 г.)

Рабочая программа рассмотрена и одобрена на заседании методического совета колледжа (протокол № 6 от 18.04.2022 г.)